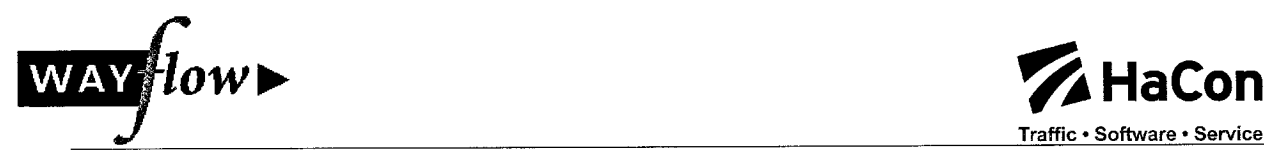

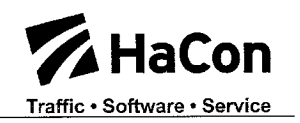

# Abschlußbericht

# der HaCon Ingenieurgesellschaft

# zum Forschungsprojekt "Wayflow"

# Förderkennzeichen 19 B 9901 B 5

UNIVERSITÄTSBIBLIOTHEK **HANNOVER TECHNISCHE** INFORMATIONSBIBLIOTHEK

Autoren: Michael Frankenberg, Dr. Wolfram Fiekert, Peter von Grumbkow, Stephanie Hübe, Stephan Sünderkamp,

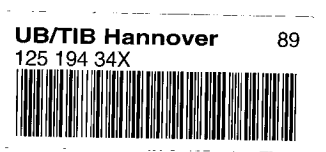

Projektpartner: HaCon Ingenieurgesellschaft<br>[Jannevu]

Stand: 22.11.02

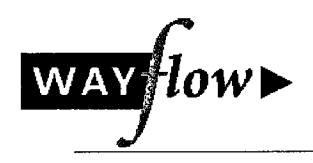

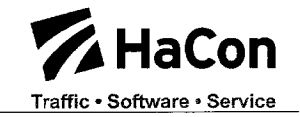

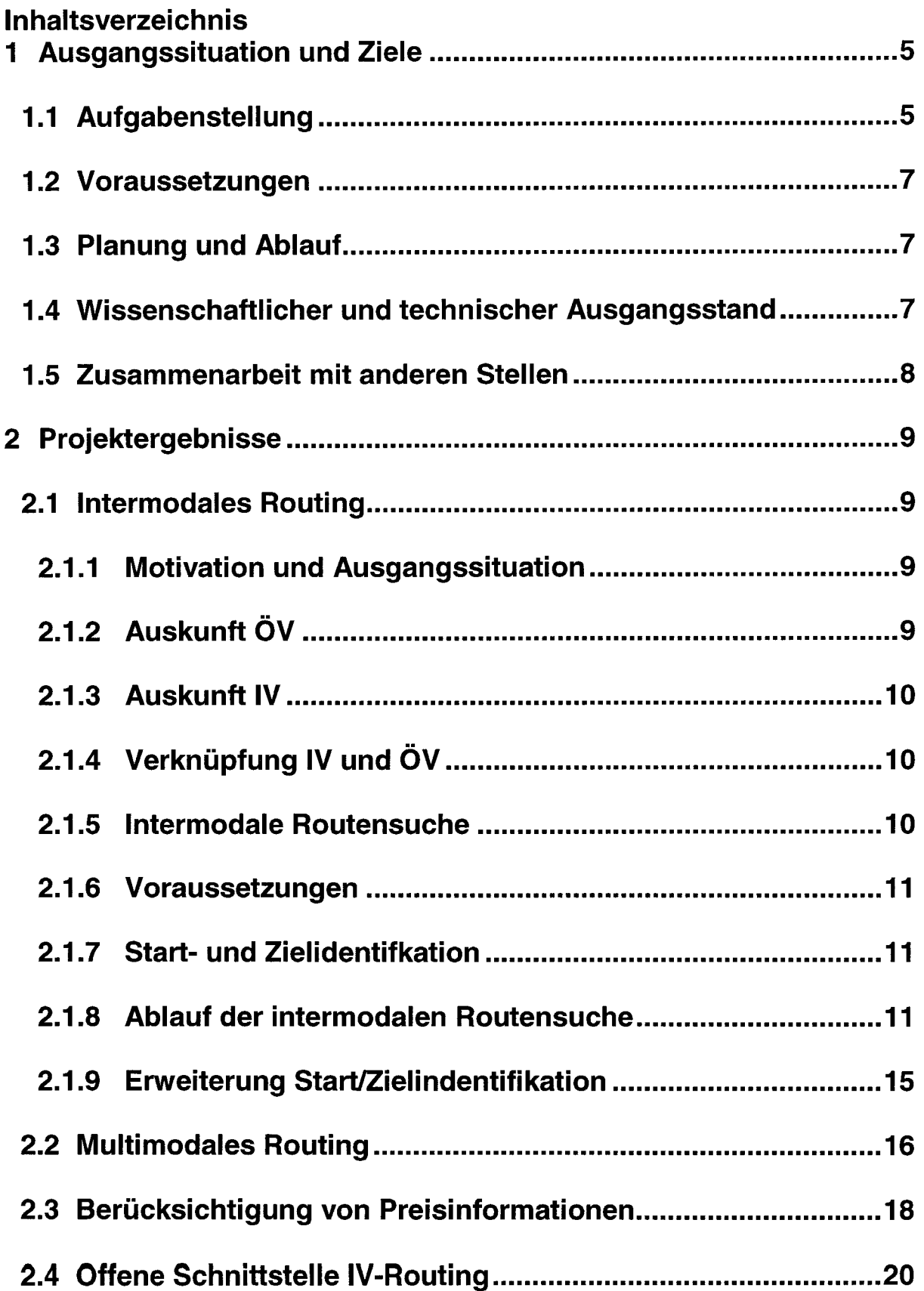

 $\sim 10^6$ 

 $\sim$ 

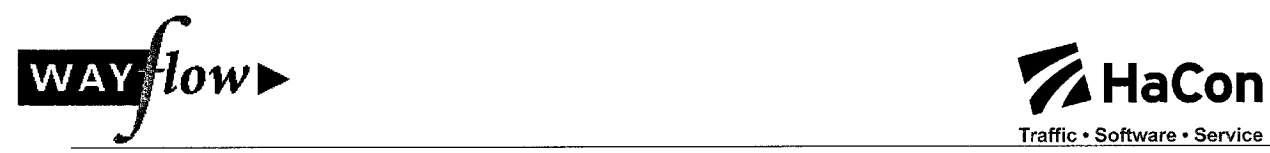

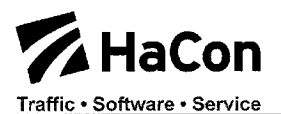

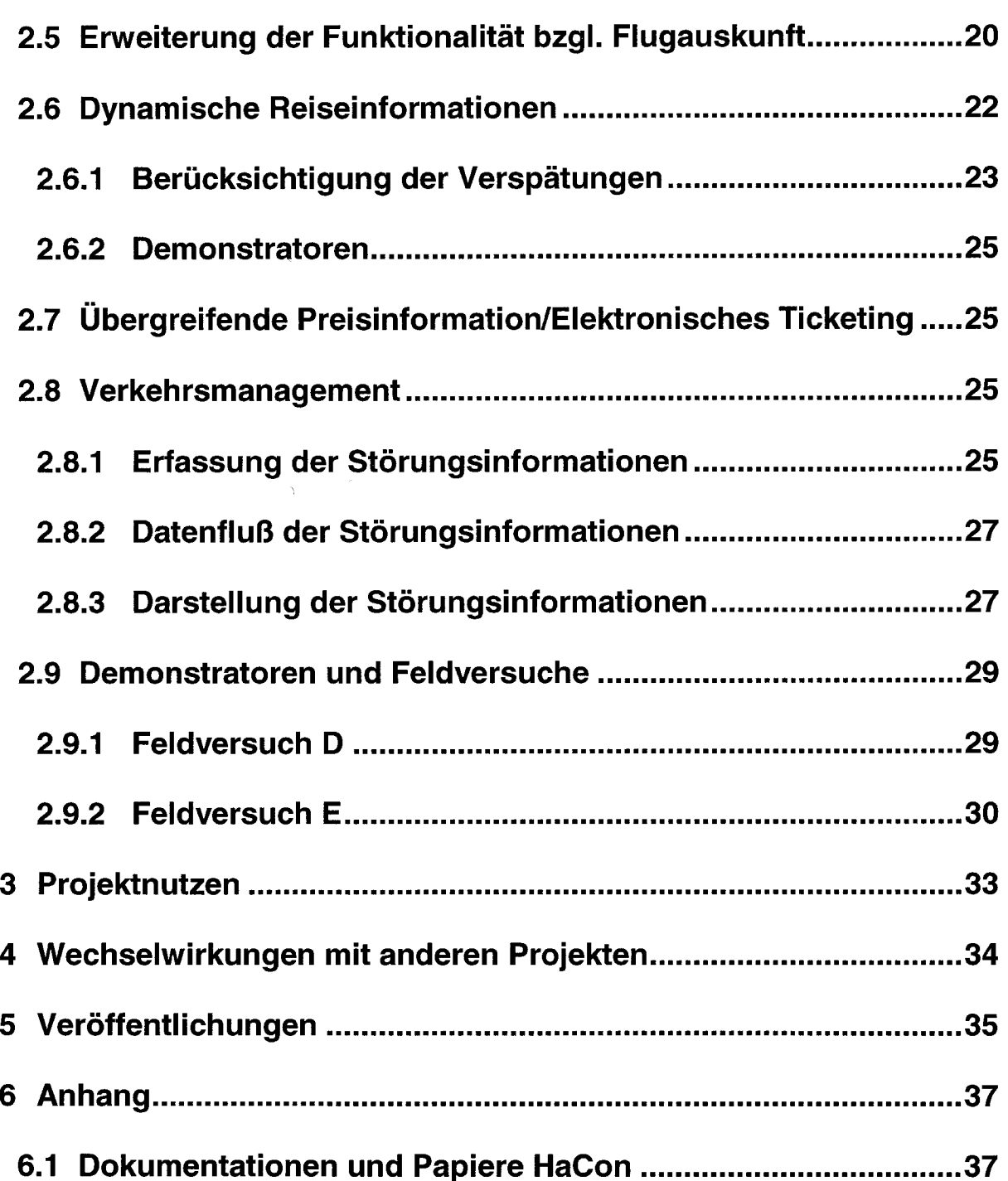

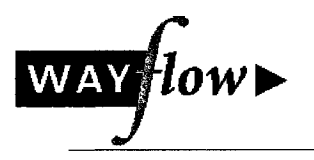

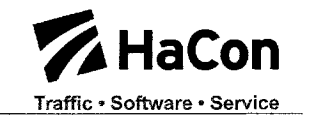

# Abbildungsverzeichnis

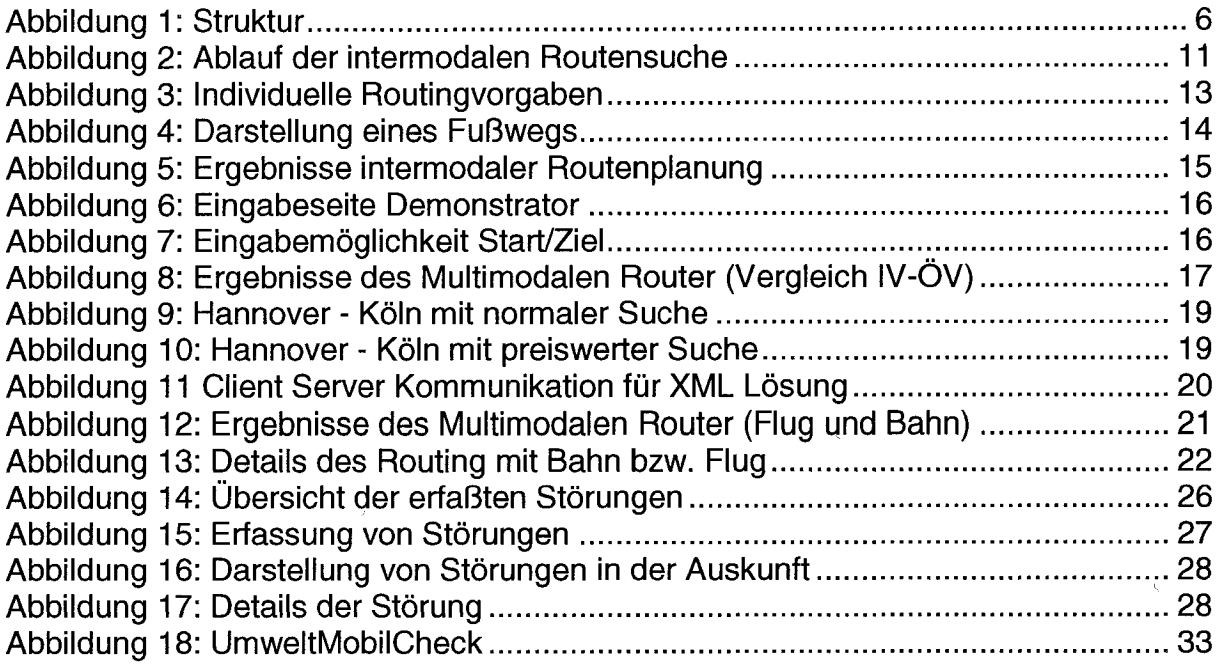

 $\sim$   $\alpha$ 

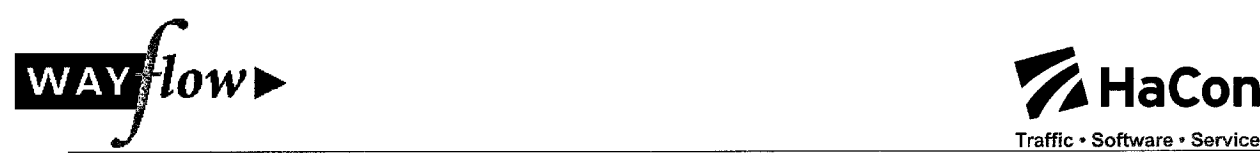

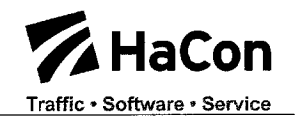

# <sup>1</sup> Ausgangssituation und Ziele

### 1.1 Aufgabenstellung

Ziel der BMBF-Initiative "Mobilität in Ballungsräumen" ist die Verbesserung der städtischen Verkehrsprobleme durch mittelfristig wirksame, strategische und integrative Lösungsansätze, die in gemeinsamen Anstrengungen von Landesverwaltungen, Kommunen, Wissenschaft, Industrie und Verkehrsunternehmen entwickelt, demonstriert und evaluiert werden.

Derartige Lösungen schließen "flexible Angebotsmodelle" ein, die den Verkehrsteilnehmern die Möglichkeit eröffnen, stärker auf die Nutzung des eigenen Fahrzeugs zu verzichten und statt dessen alternative Verkehrsmittel in ihrer Verkehrsmittelwahl einzubeziehen und zu nutzen. Dafür sind neue Mobilitätsdienstleistungen erforderlich, deren wissenschaftlich-technische Grundlagen in den modernen Informations- und Kommunikationstechnologien wurzeln.

HaCon ist als Unterauftragnehmer der Deutschen Bahn 1999 in das Projekt Wayflow eingestiegen, um die Realisierung nachhaltiger Mobilitätsweisen in städtischen Ballungsräumen über die Entwicklung neuer, angepaßter Mobilitätsdienste zu unterstützen und voranzutreiben. Kriterien für die Entwicklung derartiger Dienste waren u.a.: Erhöhung der Transparenz über die Stärken einzelner Verkehrsmittel, umfassende Informationen über den gesamten Reiseweg, effektive und einfache Reiseplanung unter Berücksichtigung mehrerer Verkehrssysteme, die sich gegenseitig ergänzen, Einbezug von nachhaltigen Entscheidungskriterien in die Verkehrsmittelwahl vor Antritt einer Reise.

In Umsetzung dieser Kriterien stand das "intermodale Routing" und die schnelle und kundengerechte Information über die Ergebnisse des intermodalen Routingprozesses im Mittelpunkt der Aktivitäten der Deutschen Bahn und HaCon im Projekt Wayflow. Das Intermodale Routing basiert auf drei Komponenten:

- Mit der *adressscharfen Auskunft* wird dem Kunden eine Informationsquelle in die Hand gegeben, mit der er seine Reiseplanung schnell und alle Verkehrsträger umfassend, erstellen kann
- Die Verkehrsträger übergreifende Reisplanung integriert ÖV-Anbieter, Bus, bahn, Fähre, Texi, etc.), bindet das IV-Routing ein und schließt "Umstiegspunkte" zwischen IV und ÖV, wie z.B. Park & Ride-Informationen mit ein
- Die *individuelle Reiseplanung* wird ermöglicht durch die Eingabe persönlicher Präferenzen und bevorzugter Reisekriterien ("schnell, bequem, preiswert").

Unterstützt wird das "Intermodale Routing" durch die Berücksichtigung von Informationen zur aktuellen Betriebssituation ("Dynamische Reiseinformation"), durch "übergreifende Preisauskünfte" und durch die Möglichkeit, Tickets schnell und komfortabel zu buchen ("Buchung/Elektronischer Fahrschein").

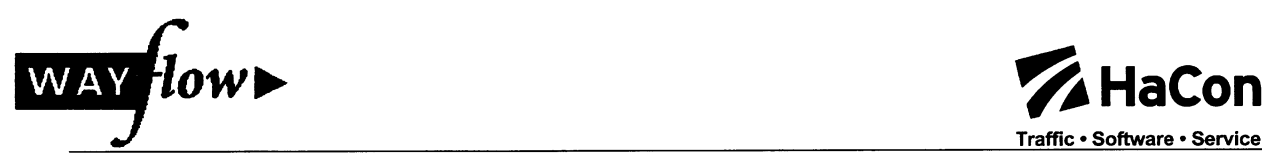

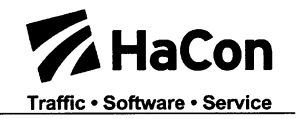

Die Ergebnisse der von der DB durchgeführten Evaluation zeigen, daß es mit den entwickelten, demonstrierten und in den produktiven Betrieb übernommenen Funktionalitäten gelungen ist, wichtige Ziele der Initiative "Mobilität in Ballungsräumen" zu erreichen.

Ausgelöst durch die Analyse von Arbeitsinhalten und Zielen, die zusammen mit den Wayflow-Partnern und in Abstimmung mit dem Projektträger und dem Zuwendungsgeber durchgeführt wurde, kam es zu Beginn des Jahres 2001 zu einer Neuorientierung bei den Entwicklungsaktivitäten der DB AG. Zeitlich fiel dies mit weitreichenden organisatorischen Änderungen im Haus der Deutschen Bahn zusammen.

In der Konsequenz wurde ein Änderungsantrag der DB beim Zuwendungsgeber gestellt, der positiv beschieden wurde. Die Änderungen bezogen sich im wesentlichen auf die folgenden Punkte:

- Das Arbeitspaket "Elektronisches Ticketing" wurde auf dem aktuellen Stand belassen und nicht weiter fortgeführt.
- Das Ziel "Dynamische Reisendeninformation" wurde überarbeitet und neu formuliert.
- Der Schwerpunkt "Intermodales Routing" gegenüber dem ursprünglichen Ansatz gestärkt und ausgebaut.

Organisatorisch trat eine Änderung dadurch ein, daß die Organisationseinheit "Kundentelematik Nahverkehr" (Zuwendungsempfänger) aus DB Regio AG ausgegliedert und in die Konzernholding als "Marketing E-commerce Personenverkehr" (MEP) überführt wurde.

Das nachfolgend aufgeführte Organigramm gibt die Struktur der DB im Zusammenspiel mit den Unteraufragnehmern im Projekt Wayflow der Neuorganisation wider.

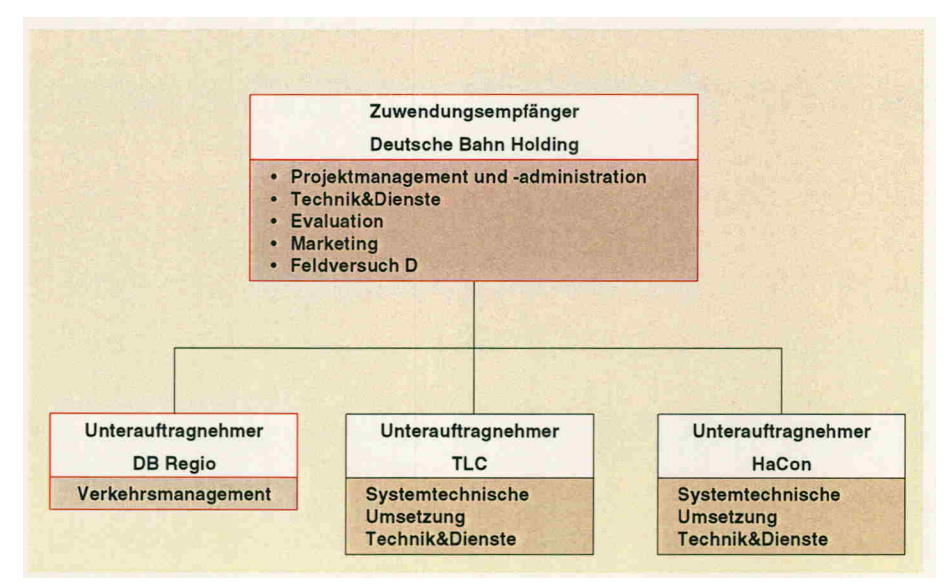

#### Abbildung 1: Struktur

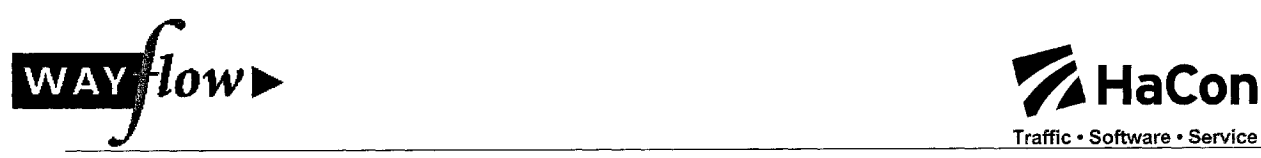

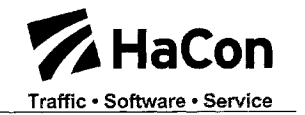

# 1.2 Voraussetzungen

Voraussetzungen für die Entwicklungen in wayflow waren vor allem die Verfügbarkeit der zu kombinierenden Daten. Neben der Verfügbarkeit von ÖV-Daten und IV-Daten waren so vor allem aktuelle Informationen über die Betriebslage im ÖV als Voraussetzung zu sehen.

#### 1.3 Planung und Ablauf

Die Deutsche Bahn AG ist erst nach Beendigung der ersten Antragsphase in das Projekt "Wayflow" eingetreten (Förderantrag der DB AG vom 9.12.1998, Förderbescheid des BMBF vom 3.9.1999). HaCon wurde als Unterauftragnehmer der Deutschen Bahn AG eingebunden und war verantwortlich für die systemtechnische Umsetzung wesentlicher Arbeitspakete.

Als eigenständige Hauptarbeitsthemen der DB wurden in der Vorhabensbeschreibung festgelegt:

- "Intermodales Routing",
- "Dynamische Fahrplandaten/RIS", und
- "Vorbereitung Elektronischer Fahrschein/Buchung".

Darüber hinaus war die Mitarbeit in den übergreifenden Arbeitspaketen vorgesehen, sowie die Durchführung eines eigenen Feldversuchs und die Mitarbeit im Feldversuch Verkehrsmanagement.

#### 1.4 Wissenschaftlicher und technischer Ausgangsstand

Die Planung einer Reise im IV ist meist recht einfach. Ein Navigationssystem, ein Routenplaner im Internet oder auch eine einfache Karte hilft bei der Suche nach möglichen Routen von A nach B. Auch sind hier oft nur wenige Alternativen möglich. Selbst unterschiedliche Routen wirken sich oft nur geringfügig auf die Reisezeit oder den Komfort der Reise aus.

Im ÖV ist die Situation jedoch deutlich komplexer. Neben verschiedensten Verkehrsmitteln ist der Ein- und Ausstieg nur an Haltestellen möglich. D.h. eine Route von Tür zu Tür erfordert die Berechnung komplexer Wegeketten über verschiedene Verkehrsmittel. Für den Kunden gestaltet sich die Reiseplanung ohne intermodale optimierende Auskunfssysteme sehr schwierig. So muß vor allem je nach Uhrzeit bzw. Fahrplanlage die optimale Ein- und Ausstiegshaltestelle gewählt werden. Gerade schon hier kann aber eine ungünstige Entscheidung dazu führen, daß die Route zeitlich nicht attraktiv ist, bzw. zu bestimmten Tageszeiten oder Wochentagen überhaupt nicht möglich ist.

Die Planung einer derartigen Route über verschiedene Verkehrsnetze läßt sich am sinnvollsten über eine verteilte Datenhaltung und ein verteiltes System durchführen. Ausgangsbasis für wayflow waren so Vektordaten im IV, sowie Fahrplandaten im ÖV und das dazu zugehörige Fahrplaninformationssystem für den ÖV.

Aus technischer Sicht konnte wayflow so auf relativ hochwertige Vektordaten im IV und ein funktionsfähiges Auskunftssystem für den ÖV zurückgreifen.

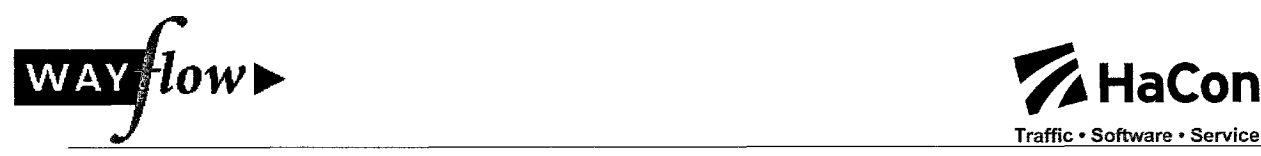

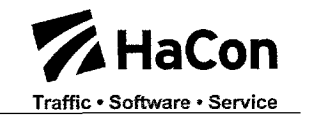

Techniken zur Verknüpfung verschiedener Systeme waren in Form von Corba oder XML verfügbar. Als Zugangsmedium bot sich das Internet und die Seitenbeschreibungssprache HTML an.

# 1.5 Zusammenarbeit mit anderen Stellen

Während der Projektphase erfolgte ein intensiver Austausch mit verschiedenen Fachbereichen der DB und anderen Projektaktivitäten.

- Fachbereiche der DB Die Ergebnisse aus wayflow wurden verschiedensten Fachstellen der DB präsentiert.
- EU-SPIRIT

Über den Partner HaCon wurden laufend Erfahrungen ausgetauscht

• DELFI

Über die Partner TLC/DB Systems und HaCon wurden Erkenntnisse aus wayflow in die verteilte Suche des ÖV eingebracht. Zudem haben die architektonischen Voraussetzungen aus DELFI die Designphase in wayflow maßgeblich beeinflußt. Eine Kompatibilität zu DELFI konnte so gewährleistet werden.

*intermobil* 

Die DB als Projektpartner in beiden Projekten hat hier eine Querschnittsfunktion wahrgenommen.

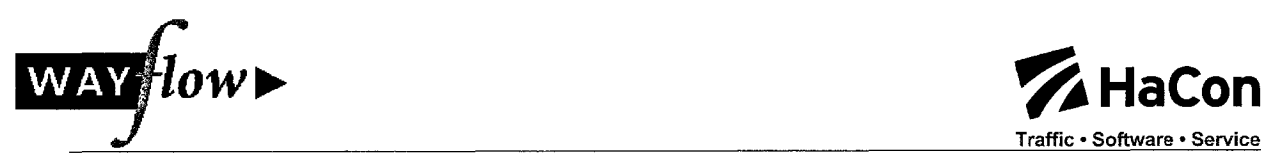

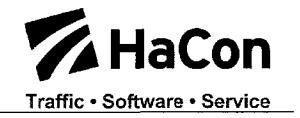

# 2 Projektergebnisse

Der Unterauftragnehmer HaCon war insgesamt an folgenden Arbeitspaketen beteiligt und hat dazu verschiedene Softwarepakete realisiert:

- Intermodales Routing  $\bullet$
- Multimodales Routing  $\bullet$
- Berücksichtigung von Preisinformationen  $\bullet$
- Offene Schnittstelle IV-Routing  $\bullet$
- Dynamische Reisendeninformation  $\bullet$
- Erweiterung der Funktionalität bzgl. Flugauskunft  $\bullet$
- Übergreifende Preisinformation/Elektronisches Ticketing  $\bullet$
- Verkehrsmanagement

#### 2.1 Intermodales Routing

#### 2.1.1 Motivation und Ausgangssituation

Die Planung und Durchführung einer Reise mit dem ÖV ist generell für den Kunden mit einem hohen Zeitaufwand verbunden. Er muß sich verschiedener Informationsquellen bedienen, um die einzelnen Reiseabschnitte zu planen und schließlich das Puzzle an Einzelinformationen eigenständig zusammensetzen. Dieses Vorgehen erfordert vom Kunden ein hohes Maß an Eigeninitiative, Selbständigkeit und Wissen allein in der Planungsphase.

Ziel ist es, dem Kunden eine Informationsquelle zu bieten, die seine Reiseplanung ganzheitlich, schnell und alle Verkehrsträger umfassend für ihn übernimmt. Der Kunde soll über die Eingabe von Start- bzw. Zieladresse und seinem persönlichen Profil (Gepäck, Behinderung, etc.) auf ihn zugeschnittene Reisealternativen aus einem Guß erhalten. Außerdem soll er über die Kosten der einzelnen Komponenten informiert und Zugriff auf weitere, die Reise betreffende Services haben.

Die DB AG hat mit der Integration von Regional- und Stadtverkehren in ihre Elektronische Verkehrs- und Fahrplanauskunft einen ersten Schritt in die Richtung einer umfassenden Reiseinformation gemacht. Der Kunde brauchte aber nach wie vor Kenntnisse über Straßennetz, Fußwege und Haltestellen.

In WAYflow wurde, aufbauend auf den Erkenntnissen von DELFI (Verteilte Verbindungssuche) und MOTIV (IV-Routing) ein Auskunftssystem geschaffen, das gesamthafte Verbindungsauskünfte von Adresse zu Adresse erteilen kann.

Der intermodale Routenplaner setzt sich aus verschiedenen Komponenten zusammen, die im folgenden beschrieben werden:

# 2.1.2 Auskunft ÖV

Ein Fahrplanauskunftssystem für den ÖV setzt sich aus den Komponenten Fahrplandaten, Suchalgorithmus und User-Interface zusammen:

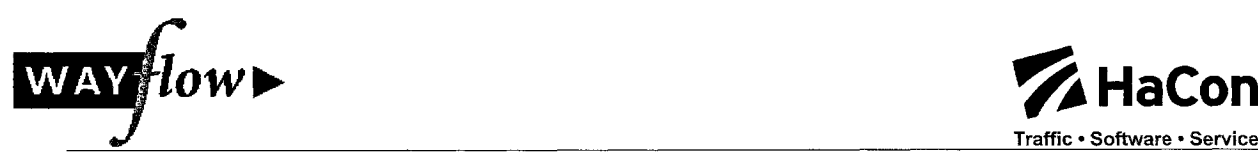

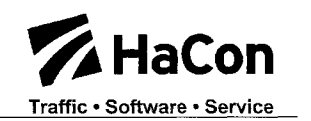

#### • Fahrplandaten:

Die Fahrplandaten sind wesentlicher Bestandteil des Systems. Eine Nutzung der Daten setzt stets die Zustimmung der Dateneigner voraus; dies sind meist die Verkehrsunternehmen. Zudem muß zuvor die Sammlung, Integration und Pflege der Daten erfolgen. Die DB AG integriert europaweit nahezu sämtliche Bahnverkehre und deutschlandweit nahezu sämtliche öffentlichen Verkehre.

#### • Suchalgorithmus:

Der Suchalgorithmus muß zunächst die komplexen Bedingungen innerhalb und zwischen den Daten korrekt verarbeiten können. Zudem wird häufig verlangt, daß nicht nur die schnellste Verbindung, sondern auch sinnvolle Alternativen aufgefunden werden können. Die Alternativverbindungen können z.B. weniger Umsteigevorgänge aufweisen oder preiswerter sein. Weitere feinere Optimierungen ergeben sich bei verschiedenen Umsteigemöglichkeiten, Wegstrecken oder insbesondere bei Nachtverbindungen. Der HAFAS-Algorithmus berücksichtigt all dies.

#### • User-Interace

Das Benutzerinterface stellt den eigentlichen Zugang des Kunden oder auch einer professionellen Auskunftskraft zum Informationssystem dar. Das Benutzerinterface ist zudem häufig mit weiteren Systemen z.B. für Buchungsfunktionalitäten oder Adreßdatenbanken verknüpft. Dies hängt von den jeweiligen Einsatzzwecken ab.

#### 2.1.3 Auskunft IV

Ein Routenplaner im IV basiert meist auf Vektordaten und einem zugehörigen geographischen Informationssystem. Im Rahmen von wayflow wurde ein IV-Routenplaner der TLC integriert. Durch die offene IV-Schnittstelle können jedoch auch andere Routenplaner verknüpft werden. Das System ist so als ein verteiltes Auskunftssystem konzipiert.

# 2.1.4 Verknüpfung IV und ÖV

Für eine intermodale Routenplanung müssen die Netze des IV und ÖV verknüpft werden. Die Schnittstellen zwischen beiden Systemen sind grundsätzlich die Bahnhöfe und Haltestellen. Bahnhöfe und Haltestellen besitzen in den Fahrplanauskunftssystemen meist eine ID, welche für eine Geocodierung im IV-Routenplaner genutzt werden kann. Damit ist der IV-Routenplaner in der Lage von und zu Bahnhöfen bzw. Haltestellen zu suchen. Im IV Routenplaner werden Bahnhöfe und Haltestellen dann wieder über entsprechend fein gegliederte Zugangspunkte (z.B. Eingänge oder Taxistände) modelliert.

# 2.1.5 Intermodale Routensuche

Für eine intermodale Routensuche müssen die Routenplaner des IV und des ÖV geeignet verknüpft werden. Hierbei ist zunächst zu berücksichtigen, daß die Routenplanung im ÖV stets zeitabhängig ist. Zudem müssen Optimierungs- und Steuerparameter definiert werden, die den Kundenwunsch hinsichtlich der Verbindungsempfehlung geeignet abdecken. Der intermodale Routenplaner muß schließlich über eine Benutzeroberfläche zugänglich gemacht werden.

Der Ablauf der intermodalen Routensuche gestaltet sich wie folgt:

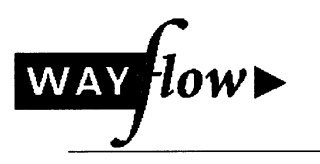

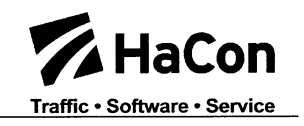

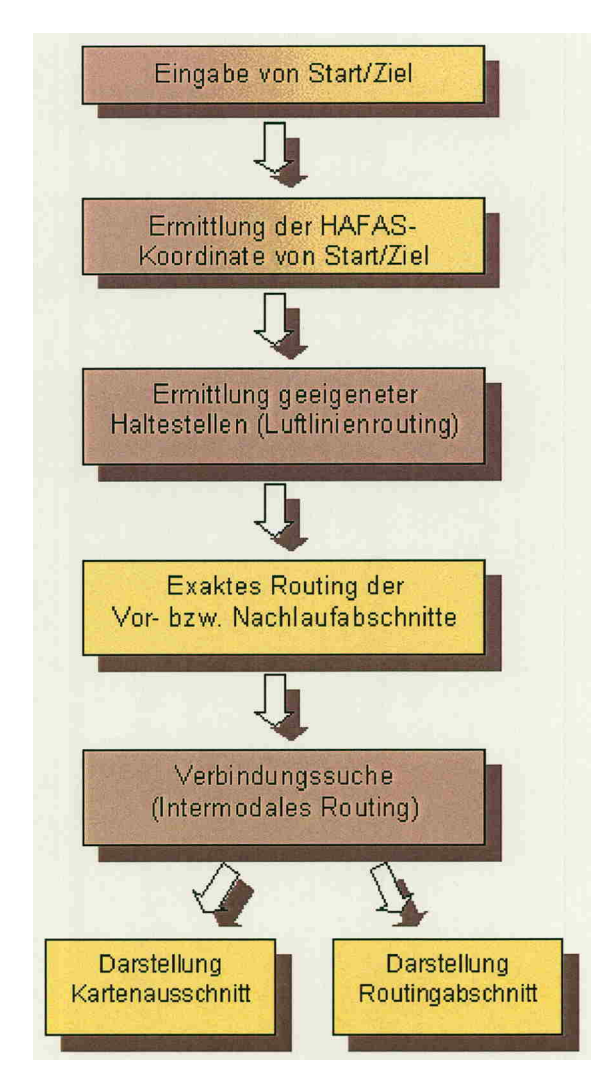

# Abbildung 2: Ablauf der intermodalen Routensuche

# 2.1.6 Voraussetzungen

Für das intermodale Routing werden folgende Bausteine benötigt:

- Fahrplandaten
- GIS-Daten
- ÖV-Auskunft und Suchcontroller
- Adreßeingabemöglichkeit
- Routingfunktion (Bestimmung der Zeit/Entfernung zwischen Adresse und Haltestellen)
- Schnittstelle zu kathographischen Komponenten

# 2.1.7 Start- und Zielidentifkation

Die Start- und Zielidentifikation kann direkt in einem beliebigen GIS System erfolgen, über die offene XML-Schnittstelle können diese Informationen in den intermodalen und multimodalen Routenplaner integriert werden.

# 2.1.8 Ablauf der intermodalen Routensuche

Der Ablauf der intermodalen Routensuche gestaltet sich wie folgt:

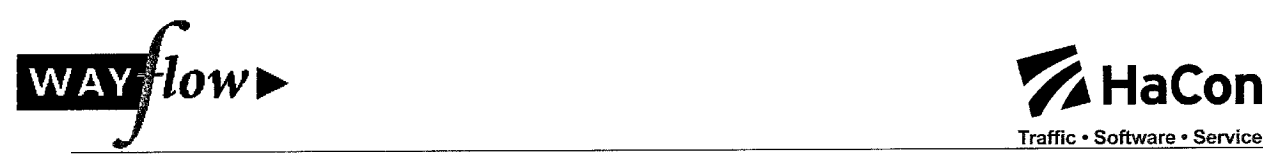

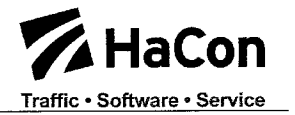

### 2.1.8.1 Auswahl von Start und Ziel

Als Start- oder Zielpunkt kann nicht nur eine Haltestelle, sondern auch ein beliebiges georeferenziertes Objekt gewählt werden. Hierfür muß in einem ersten Schritt lediglich eine geeignete Koordinate bzw. allgemeine Geokodierung ermittelt werden können, die für die weiteren Schritte der intermodalen Suche benötigt wird. Die Auswahl kann über eine Adreßsuche, eine POI-Suche oder über eine Karte erfolgen.

Als Start bzw. Ziel muß somit ermittelt werden:

- Name (für spätere Darstellung)
- Koordinate (für Luftlinienabschätzung bzw. späteres Routing)
- optionale ID des GIS Systems zur weiteren optimierten Verarbeitung (z.B. Routing)

#### 2.1.8.2 Empfehlung geeigneter Übergangspunkte

Nach Auffinden der Koordinate kann der Suchcontroller nun anhand der statischen Informationen eine größere Menge an potentiellen Übergangsknoten in der Nähe von Start- bzw. Ziel ermitteln. Hierbei können Haltestellen in Fußwegnähe oder Taxibzw. PKW-Nähe ermittelt werden. Die Radien können über Steuerparameter beim Systemstart vorgegeben werden. HAFAS ermittelt mit Hilfe einer Luftlinienabschätzung neben der Entfernung eine Abschätzung der Fußweg- bzw. Fahrzeit. Diese Zeiten und die Entfernungen können anschließend von einem Routingmodul verfeinert bzw. korrekt berechnet werden.

#### 2.1.8.3 Routing zu geeigneten Haltestellen

Die vom Modul zur Empfehlung von erreichbaren Haltestellen abgeschätzten Entfernungen und Zeiten können nun von einem Routingmodul korrekt berechnet werden.

Das echte Routing ist jedoch nicht zwingend notwendig und kann optional erfolgen. Alternativ können somit direkt die Ergebnisse der Luftlinienabschätzung durch HAFAS für die intermodale Routensuche genutzt werden.

Als Routing wird somit im Vorlauf ein 1:n Routing zwischen Start und möglichen Einstiegshaltestellen, sowie im Nachlauf ein m:1 Routing zwischen Ausstiegshaltestellen und Ziel aufgerufen. Hierbei müssen für jede Kante die Parameter

- Fahrzeit (bzw. Gehzeit)
- Entfernung (optional)

#### ermittelt werden.

Das Routingmodul kann mit verschiedenen Routingmodi, z.B. für ein Routing mit

- Fahrrad
- Taxi
- PKW
- PKW und Parkplatz
- oder zu Fuß

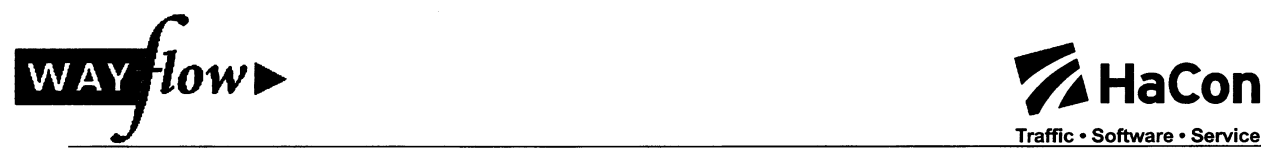

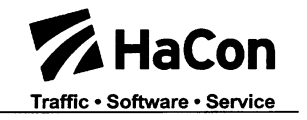

aufgerufen werden. Entsprechend werden im IV Router auf unterschiedlichen Netzen die passenden Zeiten und Entfernungen ermittelt.

#### 2.1.8.4 Verbindungssuche

Nach Ermittlung der Vor- bzw. Nachlaufzeiten im IV startet die Suche nach optimalen intermodalen Routen und ergänzt die dynamischen Kanten im System. Über diverse Steuerparameter oder durch Vorgabe des Anwenders kann zudem eine Steuerung des Suchraumes erfolgen. Die folgende Abbildung zeigt hier weitere Suchvorgaben auf der Anfrageseite.

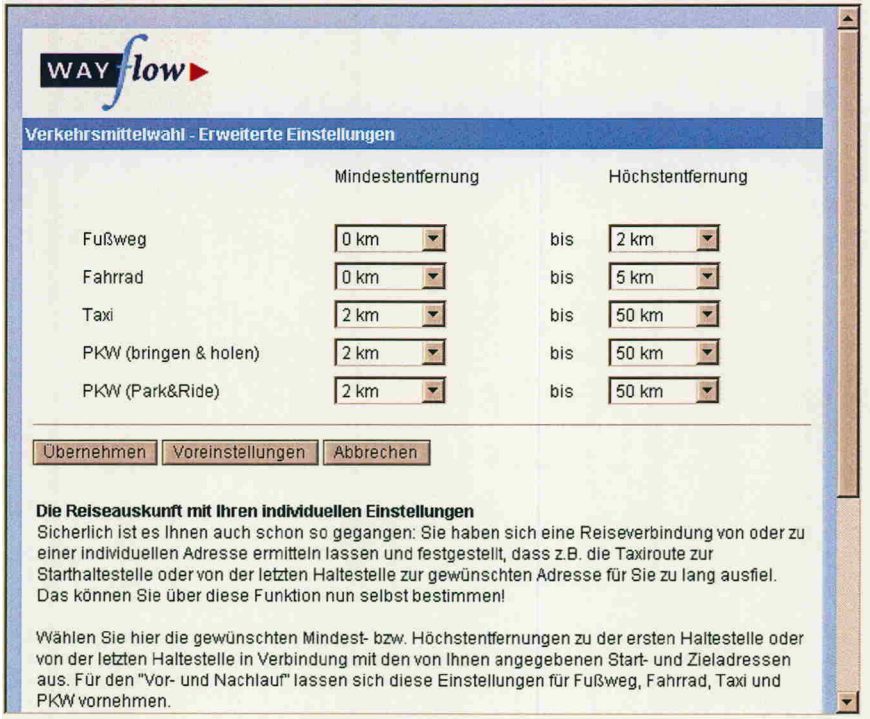

Abbildung 3: Individuelle Routingvorgaben

# 2.1.8.5 Darstellung der IV-Abschnitte

Zu den Vor- bzw. Nachlaufabschnitten im IV können Karten angezeigt werden. Hierzu wird sowohl eine Karte als auch die zugehörige Wegbeschreibung angefragt, verarbeitet und visualisiert. Die folgende Abbildung zeigt eine derartige Visualisierung:

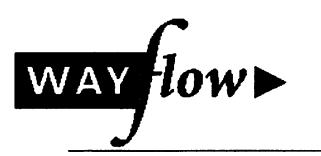

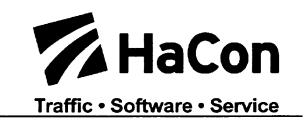

|                                                                       |                                                                                                    |                                                                 | Adresse (2) art&conId=C0-0&application=DIRECTIONS&guiVCtrl_connection_directions_onlyElement_C0-0&protocol=http:&seqnr=8&ident=2x.01046333.1031152021& * | Links <sup>33</sup><br>Wechseln zu |
|-----------------------------------------------------------------------|----------------------------------------------------------------------------------------------------|-----------------------------------------------------------------|----------------------------------------------------------------------------------------------------|------------------------------------|
|                                                                       | Ihr Fußweg von Hannover-List, Lister Str.15 nach Lister Platz, Hannover                                                        |                                                                 |                                                                                                    |                                    |
| Von:<br>Dauer:                                                        | Hannover-List, Lister Str.15<br>4 Min.                                                                                         | Nach:<br><b>Entfernung:</b>                                     | Lister Platz, Hannover<br>ca. 0,2 km                                                                                                    |                                    |
| Richtung                                                              | <b>Straße</b>                                                                                                    | Entfernung                                                      |                                                                                                    |                                    |
| von                                                                   | Hannover-List, Lister Str.15                                                                                                   |                                                                 |                                                                                                    |                                    |
|                                                                       | Lister Str.                                                                                                    | 207 m                                                           |                                                                                                    |                                    |
| geradeaus                                                             | Ferdinand-Wallbrecht-Str.                                                                                                    | 18 <sub>m</sub>                                                 |                                                                                                    |                                    |
| geradeaus                                                             | <b>Lister Platz</b>                                                                                                    | 26 <sub>m</sub>                                                 |                                                                                                    |                                    |
| bis                                                                   | <b>Lister Platz, Hannover</b>                                                                                                  |                                                                 |                                                                                                    |                                    |
| Hier geht's direkt zur Karte.<br>日子<br>晒める<br>$\Theta$ 91%<br>$\odot$ | <b>M &amp; B4 H 国 14</b><br>$\overline{4}$<br>Þ<br>$\mathbf{H}$<br>ONR<br><b>D</b> } -<br>$\Gamma$<br>Göbelstr<br>Kollenrodtst | <b>Reader</b><br>QQ<br>$T - 8$<br>$g_{00}$<br>Ster <sub>S</sub> | A                                                                                                    |                                    |

Abbildung 4: Darstellung eines Fußwegs

#### 2.1.8.6 Filtern der ermittelten Verbindungen

Dadurch, daß verschiedene Vor- bzw. Nachläufe (z.B. Taxi vs. Fußweg und S-Bahn) parallel betrachtet werden, wird ein breites Spektrum an Verbindungen aufgezeigt. Über einen Ausgabefilter können nach der Verbindungssuche ungewünschte Verbindungen (z.B. Taxi im Vorlauf) unterdrückt werden.

Die folgende Abbildung zeigt die entsprechenden Ergebnisse einer intermodalen Routenplanung im Demonstrator:

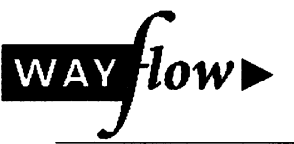

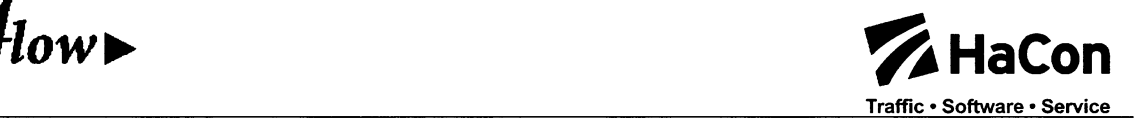

|                | Die Bahn DB                                              |                                       |                  |                               | WAYflow-Test der Deutschen Bahn AG<br>Verbindungen mit Bahn und PKW |                     |                |            |
|----------------|----------------------------------------------------------|---------------------------------------|------------------|-------------------------------|---------------------------------------------------------------------|---------------------|----------------|------------|
| Routenplaner   | Haltestellen Fahrplanheft                                | Profil<br>Fahrten/Zuge<br>Mobil       |                  |                               |                                                                     |                     |                |            |
|                | <b>Ihre Auskunft</b> (Einfache Fahrt)                    |                                       |                  |                               |                                                                     |                     |                | English    |
|                | Ihre Verbindungsanfrage                                  |                                       |                  |                               |                                                                     |                     |                |            |
| von:           | Frankfurt am Main-Gallusviertel, Stephensonstr.1         | Hinfahrt: 06.08.02                    |                  | Zeit:                         | 19:00 (Abfahrt)                                                     |                     |                |            |
| nach:          | Mainz-Mainz, Hauptstr. (Mitte)                           |                                       |                  |                               |                                                                     | Anfrage ändern      |                |            |
|                |                                                          |                                       |                  |                               |                                                                     |                     |                |            |
| Verbindung     | <b>Diagrammdarstellung</b><br><b>MobilCheck</b>          | <b>UmweltMobilCheck</b>               |                  |                               |                                                                     |                     |                |            |
|                | Ihre Reisemöglichkeiten (Einfache Fahrt)                 |                                       |                  |                               |                                                                     |                     |                |            |
| <b>Details</b> |                                                          | <b>Bahnhof/Haltestelle</b>            |                  | <b>Datum</b>                  | Zeit<br><b>A</b> früher                                             | Dauer               | Umst           | Produkte   |
| $\Gamma$       | DB-Zentrale, Frankfurt am Main                           | <b>EX Fußweg</b>                      | 2 Min.           | 06.08.02                      | ab 19:00                                                            | 1:19                | 3              | BUS, S, RE |
|                | Ortsverwaltung, Mainz Mombach<br>Frankfurt(M)Galluswarte | <b>EX Fußweg</b><br><b>Ell</b> Fußweg | 4 Min.           | 06.08.02                      | an 20:13                                                            |                     |                |            |
| г              | Ortsverwaltung, Mainz Mombach                            | Fußweg                                | 9 Min.<br>4 Min. | 06.08.02<br>06.08.02          | ab 19:14<br>an 20:13                                                | 1:12                | $\overline{2}$ | S, RE, BUS |
| г              | Frankfurt(Main)Hbf                                       | <b>Taxi</b>                           | 11 Min.          | 06.08.02                      | ab 19:26                                                            | 1:02                | $\mathbf{1}$   | RE, BUS    |
|                | Ortsverwaltung, Mainz Mombach                            | <b>E</b> Fußweg                       | 4 Min.           | 06.08.02                      | an 20:13                                                            |                     |                |            |
|                |                                                          |                                       |                  |                               | v später                                                            |                     |                |            |
|                | Details für Auswahl<br>Details fur alle                  | Persönlicher Fahrplan                 | Bookmark         |                               |                                                                     | <b>Druckansicht</b> |                |            |
|                |                                                          |                                       |                  |                               |                                                                     |                     |                |            |
|                |                                                          | Frankfurt(Main)Hbf                    |                  | Ortsverwaltung, Mainz Mombach |                                                                     | Verbindung          |                |            |

Abbildung 5: Ergebnisse intermodaler Routenplanung

# 2.1.9 Erweiterung Start/Zielindentifikation

Es wurde die Erfahrung gemacht, daß viele Anwender Probleme mit dem Eingabefeld für Start und Ziel haben, so wird oft vergessen, den Radiobutton auf die korrekte Vorgabe zu setzen.

Allgemein gibt es folgende Probleme:

- Betätigen des Button zur Wahl zwischen Haltestelle und Adresse wird oft vergessen
- Kunde muß sich entscheiden, ob sein Input Adresse, POI oder Haltestelle ist (dies ist aber nicht immer ganz klar, Beispiel Brandenburger Tor)
- Wird bei der Adressangabe das Komma vergessen, wird evtl. nicht korrekt gesucht
- Eingabe der Adressbestandteile muß in bestimmter Reihenfolge erfolgen
- Einführung weiterer Suchtypen (klassifizierte POI's) führt zu noch komplexerer Anfragemaske
- Adresssuche benötigt sehr hohe Ressourcen. Rechner damit sehr viel RAM. Portierung für Intranet oder CD-ROM-Version daher praktisch nicht möglich

Von der kombinierten Einfeldsuche wurden folgende Vorteile erwartet:

- Nutzer muß Auswahlbutton nicht wählen
- Intelligenz im System (Kunde kann eingeben, was er weiß, System sucht passende Ergebnisse)
- Eingabe der Adressbestandteile muß nicht in bestimmter Reihenfolge erfolgen, es kann somit auch erst die Straße und dann die PLZ oder Stadt eingegeben werden
- Kompaktes Schnelleingabefeld möglich (spätestens mit POI's wird dies extrem groß und kaum noch integrierbar)

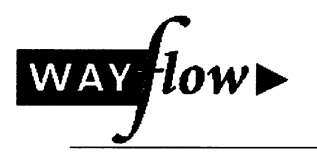

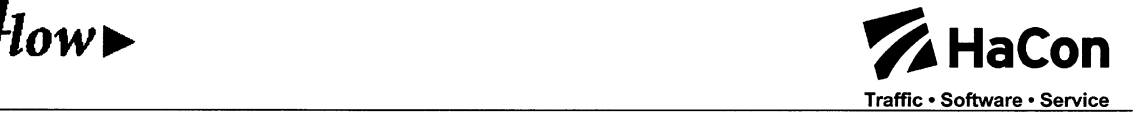

- Deutlich geringerer Ressourcenbedarf (RAM), dank komprimierter **Trigrammtechnik**
- auch bei WAP Applikation muß weniger eingegeben werden (Komma nicht notwendig)

Es wurde hierzu eine Version entwickelt, die die All-Type-Suche abbildet. Die folgende Abbildung zeigt die entsprechende Eingabeseite des Demonstrators dazu:

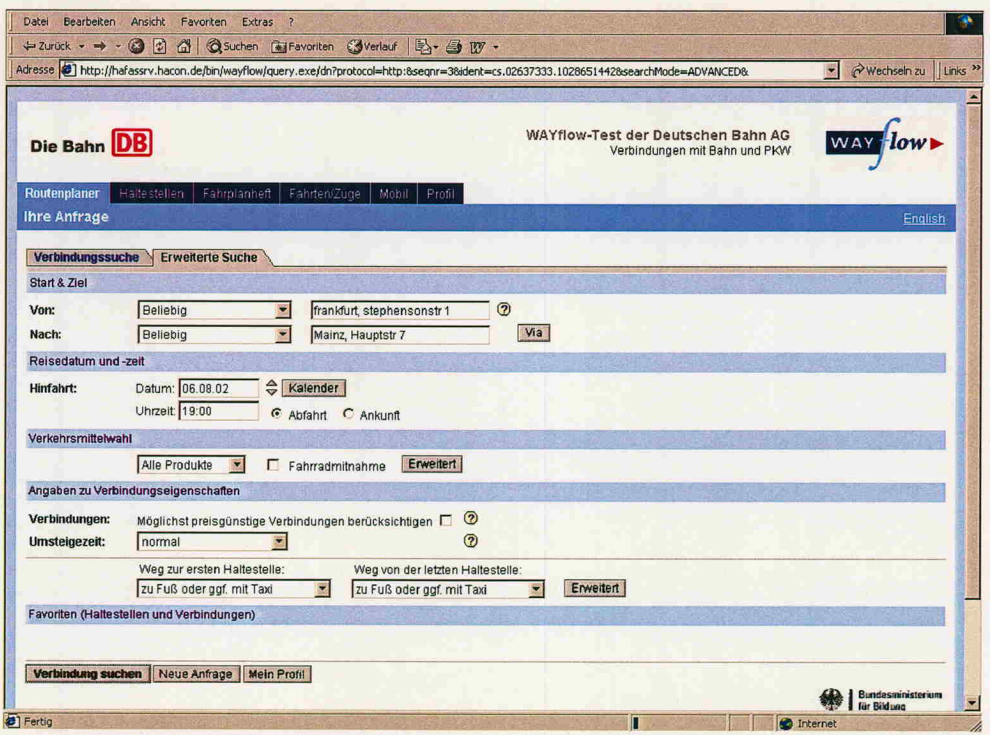

# Abbildung 6: Eingabeseite Demonstrator

Im folgenden ein genaueres Beispiel für eine gemischte Eingabe von Adresse und Bahnhof.

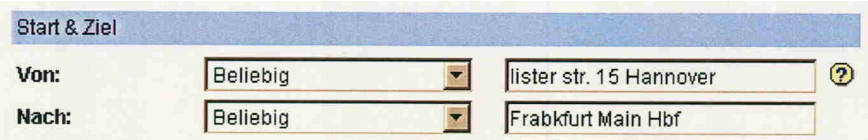

#### Abbildung 7: Eingabemöglichkeit Start/Ziel

Der Kunde kann so in beliebiger Reihenfolge und ohne den Typ der Eingabe zu setzen eingeben, was er wünscht. Das System findet dann eigenständig das korrekte Ergebnis, im ersten Fall eine Adresse und im zweiten Fall einen Bahnhof.

# 2.2 Multimodales Routing

Ausgehend von den Arbeiten zum intermodalen Routing, wurde auch ein echtes multimodales Routing realisiert. Über entfernungsabhängige Vorgaben, können neben dem ÖV Routing verschiedene Suchen im IV angestoßen werden.

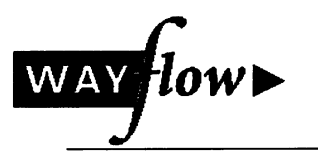

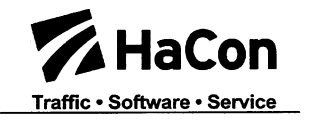

So sind z.B. je nach Entfernung zwischen Start und Ziel folgende Routingmodi möglich:

- ÖV Routing (intermodal von Tür zu Tür mit Fußwegen)
- ÖV Routing (intermodal von Tür zu Tür mit IV (Taxi, PKW, PKW+Parkplatz, Fahrrad) im Vor- oder Nachlauf
- Fußwegrouting (sehr kurze Entfernungen, z.B. bis 2 km)
- Fahrradrouting (sehr kurze und kurze Entfernungen, z.B. bis 30 km)
- PKW oder Taxi Routing (für mittlere und lange Entfernungen, z.B. ab <sup>10</sup> km)

Die Routingvorgaben sind mehrstufig definierbar:

- Global als Standardvorgabe (definierbar von DB AG)
- Individuell als Profil und Vorgabe für alle Anfragen
- Individuell für jede Anfrage über Profioptionen

Die Ergebnisse der verschiedenen Routingverfahren werden parallel in getrennten Blöcken dargestellt. Die Darstellung der alternativen IV Routen kann sowohl in der Übersicht, als auch im Reiseplan und ReiseplanPlus erfolgen. Wird keine ÖV Route gefunden, so können die IV Routen dennoch dargestellt werden.

Als Start und Ziel können Adressen, Points of Interest und Haltestellen genutzt werden. Die detaillierten Informationen zum IV Routing werden dann auf einer Detail-Seite zur IV Route gesondert dargestellt.

Die folgende Abbildung zeigt die entsprechende Ergebnisseite des Demonstrators dazu:

| Die Bahn DB                                                                                                    |                                   |                          | WAYflow-Test der Deutschen Bahn AG |                        | Verbindungen mit Bahn und PKW |                |                         |
|----------------------------------------------------------------------------------------------------|-----------------------------------|--------------------------|------------------------------------|------------------------|-------------------------------|----------------|-------------------------|
|                                                                                                    |                                   |                          |                                    |                        |                               |                |                         |
| Fahrplanheit<br><b>Routenplaner</b><br>Haltestellen                                                                                 | Profil<br>Fahrten/Zuge<br>Mobil   |                          |                                    |                        |                               |                |                         |
| Ihre Auskunft (Einfache Fahrt)                                                                                                    |                                   |                          |                                    |                        |                               |                | <b>English</b>          |
| Ihre Verbindungsanfrage                                                                                                    |                                   |                          |                                    |                        |                               |                |                         |
|                                                                                                    |                                   |                          |                                    |                        |                               |                |                         |
| Frankfurt am Main-Gallusviertel, Stephensonstr.1<br>von:<br>nach:<br>Mainz-Mainz Hauptstr. (Mitte)                                  | Hinfahrt: 06.08.02                |                          | Zeit:                              | 19:00 (Abfahrt)        | Anfrage ändern                |                |                         |
|                                                                                                    |                                   |                          |                                    |                        |                               |                |                         |
| <b>MobilCheck</b><br><b>Verbindung</b><br>Diagrammdarstellung                                                                       | <b>UmweltMobilCheck</b>           |                          |                                    |                        |                               |                |                         |
| Ihre Reisemöglichkeiten (Einfache Fahrt)                                                                                            |                                   |                          |                                    |                        |                               |                |                         |
|                                                                                                    |                                   |                          | <b>Datum</b>                       | <b>Zeit</b>            | Dauer                         | <b>Umst</b>    | Produkte                |
| <b>BahnhofHaltestelle</b>                                                                                                    |                                   |                          |                                    |                        |                               |                |                         |
|                                                                                                    |                                   |                          |                                    | A früher               |                               |                |                         |
| DB-Zentrale, Frankfurt am Main                                                                                                    | Fußweg                            | $2$ Min.                 | 06.08.02                           | ab 19:00               | 1:19                          | 3              | <b>BUS, S, RE</b>       |
| Ortsverwaltung, Mainz Mombach                                                                                                    | El Fußweg                         | 4 Min.                   | 06.08.02                           | an 20:13               |                               |                |                         |
| Frankfurt(M)Galluswarte                                                                                                    | <b>Ell</b> Fußweg                 | 9 Min.                   | 06.08.02<br>06.08.02               | $ab$ 19:14<br>an 20:13 | 1:12                          | $\mathfrak{p}$ | S, RE, BUS              |
| Ortsverwaltung, Mainz Mombach<br>Frankfurt(Main)Hbf                                                                                 | Ell Fußweg<br>$\blacksquare$ Taxi | 4 Min.<br>11 Min.        | 06.08.02                           | ab 19:26               |                               |                |                         |
| Ortsverwaltung, Mainz Mombach                                                                                                    | Fußweg                            | 4 Min.                   | 06.08.02                           | an 20:13               | 1:02                          | $\mathbf{1}$   | RE, BUS                 |
|                                                                                                    |                                   |                          |                                    | v später               |                               |                |                         |
|                                                                                                    | Persönlicher Fahrplan             | ò.<br>Bookmark           |                                    |                        | <b>Druckansicht</b>           |                |                         |
| <b>Details</b><br>г<br>$\blacksquare$<br>г<br>Details für Auswahl<br>Details fur alle                                               | Frankfurt(Main)Hbf                |                          | Ortsverwaltung, Mainz Mombach      |                        | <b>Da</b> Verbindung          |                |                         |
|                                                                                                    |                                   |                          |                                    |                        |                               |                |                         |
|                                                                                                    |                                   |                          |                                    |                        |                               |                |                         |
| The Reisemöglichkeiten mit anderen Verkehrsmitteln<br><b>BahnhofHaltestelle</b><br>Frankfurt am Main-Gallusviertel, Stephensonstr.1 | Karte/Weg                         | <b>Datum</b><br>06.08.02 | Zeit<br>ab 19:00                   | Dauer                  | Produkte                      |                | <b>Preis/Entfernung</b> |

Abbildung 8: Ergebnisse des Multimodalen Router (Vergleich IV-ÖV)

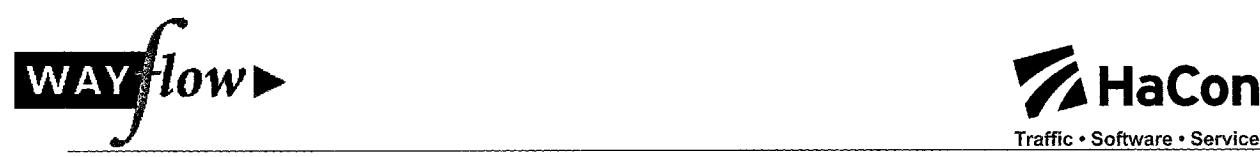

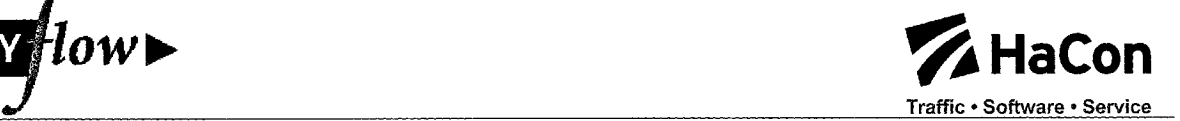

# 2.3 Berücksichtigung von Preisinformationen

Normale Routenplaner suchen nur die schnellsten Verbindungen. Kunden wählen Reiserouten jedoch häufig auch anhand anderer Kriterien, so spielt insbesondere der Preis oft eine große Rolle. Durch besondere Angebote des Nahverkehrs sind so oft gerade bei Reisen mit mehreren Familien deutlich günstigere Angebote vorhanden. Die preiswerten Verbindungen werden jedoch häufig von dem schnelleren Fernverkehr überholt und so oft nicht dargestellt. Durch die Berücksichtigung von "Preisfaktoren" kann die "preiswerte Suche" nun jedoch auch "günstigere" Verbindungen berücksichtigen.

Die HAFAS-Erweiterung zur "Suche nach preiswerten Verbindungen" sucht neben den zeitschnellsten und bequemsten Verbindungen nach Verbindungen, die

- eine geringere Produktklasse aufweisen
- oder geringere Umwege erfordern.

In dem auf weniger Produktklassen bzw. weniger Umwege beschränkten Suchräumen wird wiederum nach den zeitschnellsten und bequemsten Verbindungen gesucht.

Die so gefundenen Verbindungen werden dann über ein Preisabschätzungsmodul hinsichtlich des möglichen Fahrpreises analysiert. Hierfür werden die Streckenkilometer abgeschätzt und mögliche Fahrpreise (einschließlich notwendiger Zuschläge) ermittelt.

Es werden dann Verbindungen entfernt, die im Vergleich mit einer benachbarten Verbindung zuviel zeitlichen Mehraufwand im Vergleich zur Preisersparnis erfordern. Die folgenden Abbildungen zeigen die Ergebnisse einer Routenplanung von Hannover nach Köln mit und ohne preiswerte Suche.

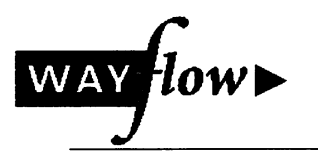

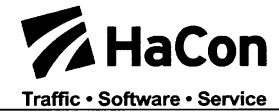

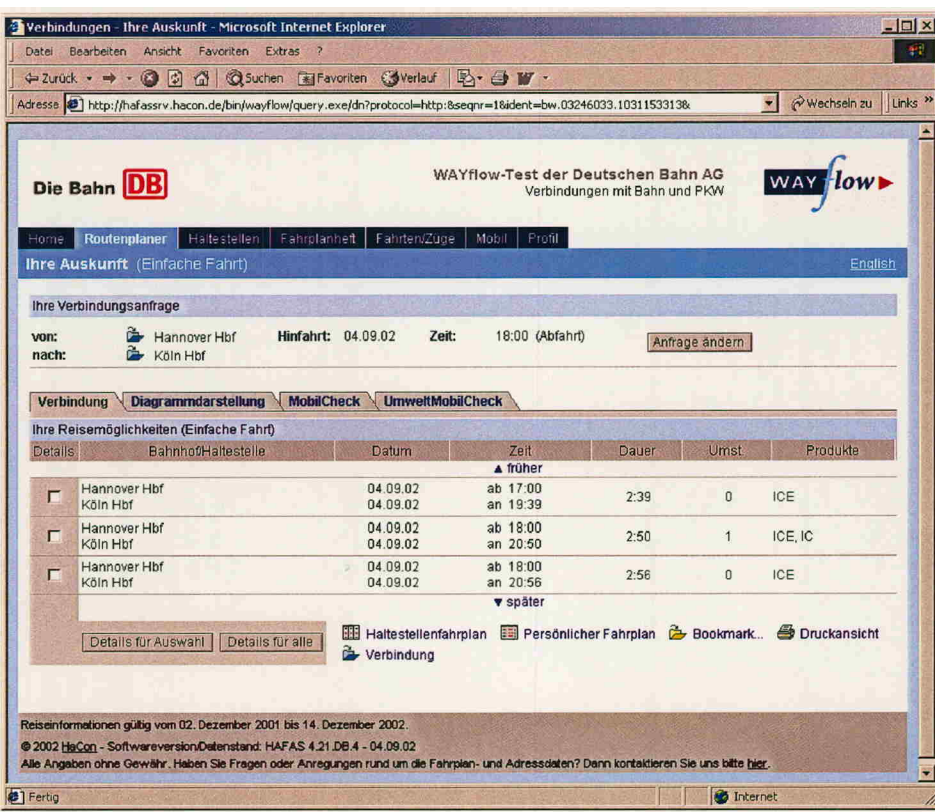

# Abbildung 9: Hannover - Köln mit normaler Suche

|                | Adresse (8) http://hafassrv.hacon.de/bin/wayflow/query.exe/dn?protocol=http:8segnr=128ident=2x.01046333.10311520218/ |                                               |                                    |                               |                | Wechseln zu<br>Links <sup>&gt;&gt;</sup><br>$\blacksquare$ |
|----------------|----------------------------------------------------------------------------------------------------|-----------------------------------------------|------------------------------------|-------------------------------|----------------|------------------------------------------------------------|
|                | Die Bahn DB                                                                                                    |                                               | WAYflow-Test der Deutschen Bahn AG | Verbindungen mit Bahn und PKW |                |                                                            |
| Home           | Routenplaner<br>Haltestelleri<br>Ihre Auskunft (Einfache Fahrt)                                                      | Fahrplanheft<br>Fahrten/Züge                  | Mobil<br>Prefil                    |                               |                | English                                                    |
|                | Ihre Verbindungsanfrage                                                                                              |                                               |                                    |                               |                |                                                            |
| von:<br>nach:  | Hannover Hbf<br>Köln Hbf                                                                                             | Hinfahrt: 04.09.02                            | Zeit:<br>18:00 (Abfahrt)           |                               | Anfrage andern |                                                            |
|                | Verbindung Diagrammdarstellung<br>Ihre Reisemöglichkeiten (Einfache Fahrt)                                           | <b>UrnweltMobilCheck</b><br><b>MobilCheck</b> |                                    |                               |                |                                                            |
| <b>Details</b> | <b>BahnhofHaltestelle</b>                                                                                            | <b>Datum</b>                                  | Zeit<br>A früher                   | Dauer                         | Umst           | Produkte                                                   |
| п              | Hannover Hbf<br>Köln Hbf                                                                                             | 04.09.02<br>04.09.02                          | ab 16:09<br>an 20:38               | 4:29                          | $\overline{3}$ | RE                                                         |
| п              | Hannover Hbf<br>Köln Hbf                                                                                             | 04.09.02<br>04.09.02                          | ab 16:38<br>an 19:50               | 3:12                          | $\theta$       | IC                                                         |
| г              | Hannover Hbf<br>Köln Hbf                                                                                             | 04.09.02<br>04.09.02                          | $ab$ 17:00<br>an 19:39             | 2:39                          | $\mathbf{a}$   | ICE                                                        |
| г              | Hannover Hbf<br>Köln Hbf                                                                                             | 04.09.02<br>04.09.02                          | ab 17:09<br>an 21:38               | 4:29                          | $\overline{2}$ | RE                                                         |
| п              | Hannover Hbf<br>Köln Hbf                                                                                             | 04.09.02<br>04.09.02                          | ab 18:00<br>an 20:50               | 2:50                          | $\mathbf{1}$   | ICE, IC                                                    |
| п              | Hannover Hbf<br>Köln Hbf                                                                                             | 04.09.02<br>04.09.02                          | ab 18:00<br>an 20:56               | 2:56                          | $\Omega$       | ICE                                                        |

Abbildung 10: Hannover - Köln mit preiswerter Suche

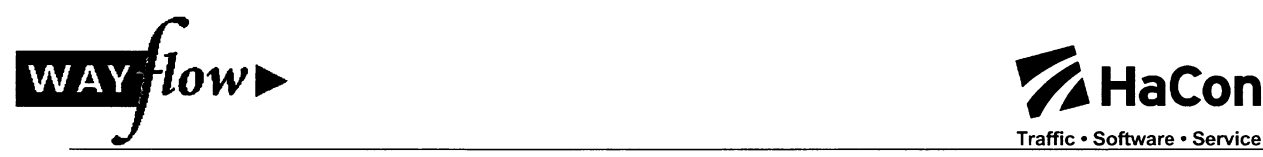

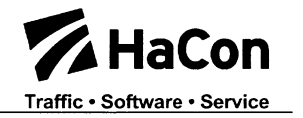

Hierbei fällt auf, daß ohne die preiswerte Suche ausschließlich Fernverkehrsverbindungen mit ICE gefunden werden. Durch die preiswerte Suche werden weitere Alternativen mit IC oder reinem Nahverkehr gefunden.

# 2A Offene Schnittstelle IV-Routing

Im Rahmen diese Paketes wurde eine offene XML-basierte Schnittstelle zum IV-Router geschaffen. Diese Schnittstelle ermöglicht die einfache Integration von beliebigen IV-Routenplaner in ein intermodales Auskunftssystem.

Die offene XML<sup>1</sup> Schnittstelle ist eine neue Kommunikationsschnittstelle zwischen Client und Individualserver, die in der XML-Metasprache definiert ist. Mit dieser XML-Schnittstelle werden im wesentlichen 3 Abfragen modelliert:

- Identifikation von Adresse, POI oder Bahnhöfen,
- <sup>1</sup> zu N Routing (also zeitschnelles Routing zu N-Zielen) und
- kartographische und textuelle Beschreibung von Routen.

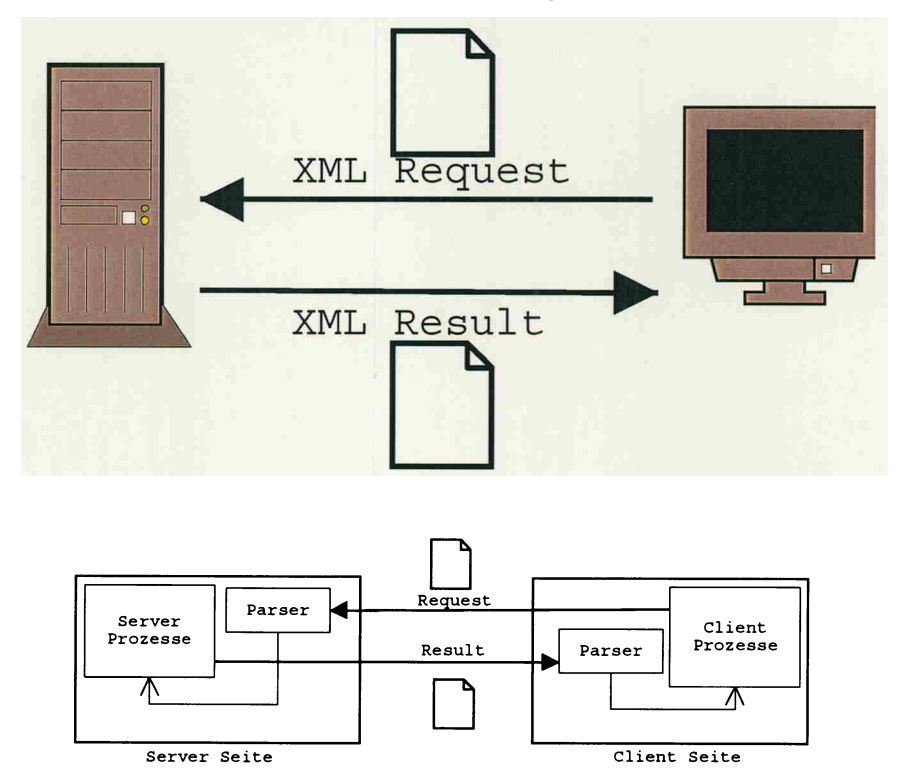

#### Abbildung <sup>11</sup> Client Server Kommunikation für XML Lösung

Abbildung <sup>11</sup> zeigt den Datenfluß zwischen dem Client und dem XML-Server, wobei der Client, wiederum Teil eines Server sein kann.

# 2.5 Erweiterung der Funktionalität bzgl. Flugauskunft

Das intermodale und multimodale Routing sollte in wayflow um ein weiteres Verkehrsmittel erweitert werden, den Flugverkehr.

<sup>1</sup> XML Metasprache, siehe z.B. http://www.w3.org/XML

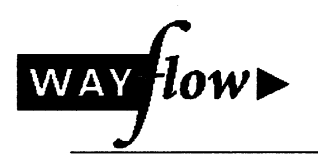

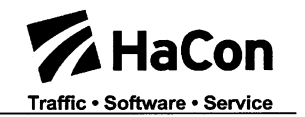

Hierzu wurden zunächst die Flugdaten und die ÖV-Daten integriert. Aus Sicht der Datenintegration und Aufbereitung waren dabei einige Besonderheiten zu berücksichtigen.

Neben den Fußwegen von der Haltestelle zum Terminal müssen so auch die oftmals langen Fußwege innerhalb des Flughafens berücksichtigt werden. Ferner gelten variable Check-in Check-out Zeiten (Inland - Inland, Inland - Ausland, Ausland - Inland, Airline A - Airline B uvm.). Diese Punkte wurden im Datenmanagement korrekt umgesetzt. Weiterhin mußten unterschiedliche Zeitzonen abgebildet und umgesetzt werden. So mußten auch Flüge mit einer frühereren Ankunftszeit als Abflugzeit abgebildet werden.

Der multimodale Demonstrator mit Flugverkehren wurde im Internet unter www.bahn.de/wavflow über 6 Monate getestet. In diesem Zeitraum wurden zwei neue Versionen eingespielt, bei denen sukzessive die Auskunftsqualität für intermodale Verbindungen mit Fluganteil verbessert wurden.

Die folgende Abbildung zeigt eine integrierte multimodale Auskunft von Frankfurt nach Berlin mit Flügen und Zügen.

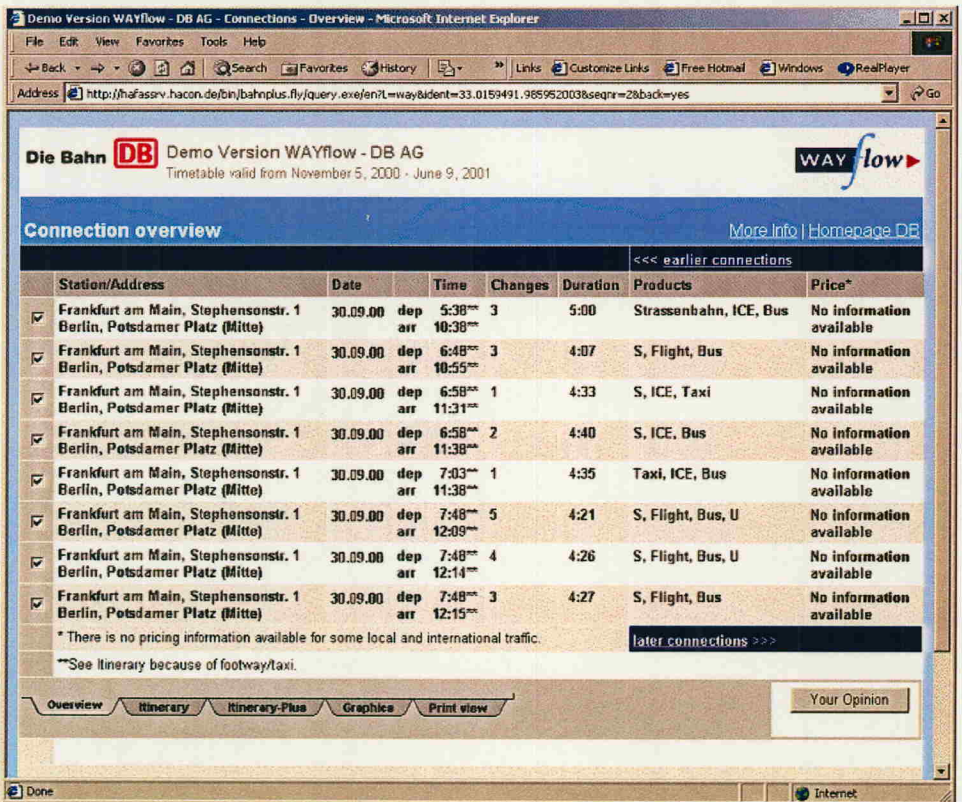

# Abbildung 12: Ergebnisse des Multimodalen Router (Flug und Bahn)

In der folgenden Abbildung erfolgt nun ein direkter Vergleich zwischen der Kombination ÖPNV und Flug sowie ÖPNV und Bahn:

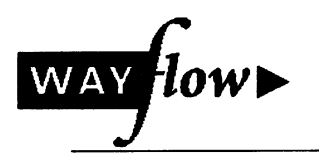

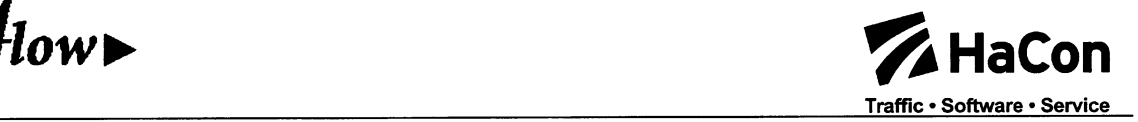

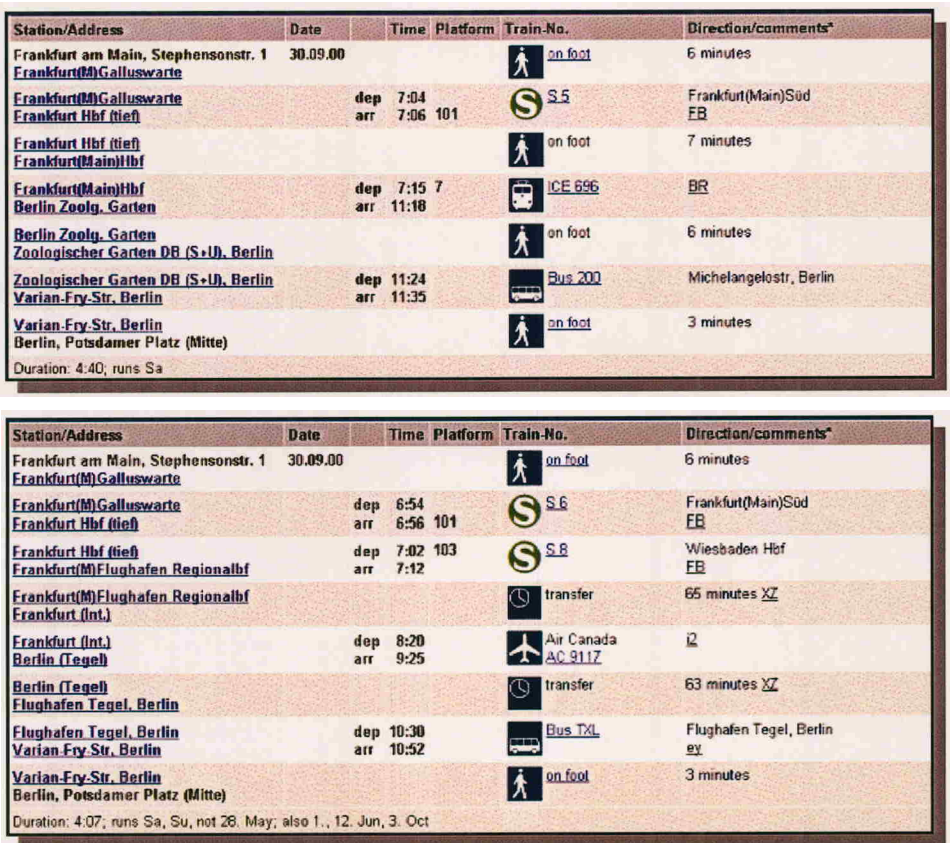

# Abbildung 13: Details des Routing mit Bahn bzw. Flug

Neben Auskünften von Adresse zu Adresse in Deutschland, sind auch direkte Auskünfte zu Flughäfen, insbesondere auch ausländischen Flughäfen möglich.

#### 2.6 Dynamische Reiseinformationen

Bei dem Schritt von der statischen Soll-Fahrplanauskunft zu einer dynamischen Ist-Fahrplanauskunft gibt es einige Problemkreise, die zu untersuchen und zu lösen waren. Neben der aktuellen Verspätung eines Zuges mußten die Problematiken von wartenden oder nicht wartenden Anschlüssen untersucht werden. Darüber hinaus sollte eine Ist-Auskunft auch mit betrieblichen Ausnahmezuständen (z.B. Umleitungen, weil Strecken gestört sind) umgehen können.

Im einzelnen ergeben sich folgende Problembereiche:

- Bedarf einer Ist-Auskunft
- Aktuell verspätete Züge
- Fortsetzung der Verspätung (Abbau von Verspätungen)
- Erreichbarkeit der potentielle Anschlußzüge
- Verspätung wartender Anschlußzüge
- Ausfall von Zügen
- Kurzfristige Aufnahme von zusätzlichen Zügen  $\bullet$
- Behandlung von Baumaßnahmen
- Umleitung von Zügen
- Ermitteln von Verbindungen

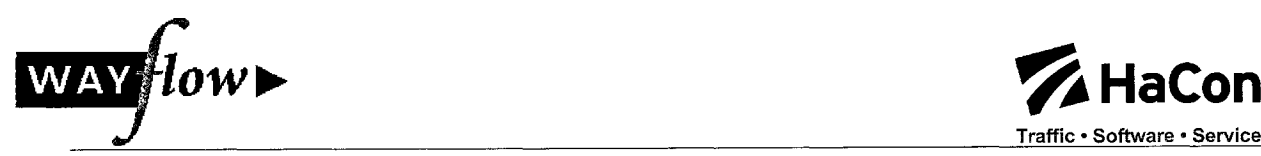

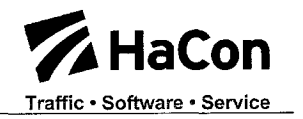

# 2.6.1 Berücksichtigung der Verspätungen

Die Verspätungsinformationen können in einem ASCII-Austauschformat abgelegt werden. Sie können z.B. aus RBL-Systemen, von der Dispositionsleitung oder aus Hochrechnungen stammen.

# 2.6.1.1 Nutzung der Verspätungsinformationen

Verbindungen die von der Soll-Auskunft ermittelt werden und auch nach Ist-Auskunft "fahrbar" sind sollten weiterhin gegeben werden können und dürfen daher nicht von der Ist-Auskunft unterdrückt werden. Daher geht das Ist-Auskunftssystem folgendermaßen vor:

- 1. Ermittlung der Soll-Auskunft
- 2. Überprüfung der Verbindungen des Soll-Fahrplans mit Hilfe der Ist-Daten.
	- Wenn die Verbindung weiterhin zustande kommt, muß grundsätzlich keine alternative Ist-Auskunft ermittelt werden. Eventuell können jedoch einzelne Züge verspätet sein. Dann sollte bei der Ausgabe auf die Verspätung und die dennoch mögliche Erreichbarkeit der Anschlußzüge hingewiesen werden.
	- Sollte die Verbindung im Ist-Fahrplan nicht möglich sein, so muß nach einer Alternatiwerbindung im Ist-Fahrplan gesucht werden. Die neu gefundene Verbindung kann nun zusätzlich zur bzw. statt der nicht fahrbaren Soll-Verbindung angegeben werden.
	- Weiterhin ist es möglich, daß die Soll-Verbindung nach wie vor erscheint, auch wenn eine deutlich bessere Ist-Verbindung existiert. Diese Möglichkeit sollte das System erkennen und die Alternative aufzeigen.

#### 2.6.1.2 Sicherung von verspäteten Anschlüssen

Anschlüsse werden von der Fahrplanauskunft über verschiedenartige Umsteigebeziehungen definiert. So existieren bahnhofsbezogene, zugartbezogene, gattungsbezogene und zugbezogene Umsteigezeiten. Weiterhin können Haltestellen über Fußwege verknüpft werden und auch so Umstiege zwischen verschiedenen Verkehrsmitteln ermöglichen.

Die Sicherung eines Anschlusses von einem verspätet ankommendem Zug kann auf verschiedene Arten gewährleistet werden:

- Trotz der Verspätung des ankommenden Zuges reicht die Umstiegszeit aus, um einen Anschluß an den abfahrenden Zug zu ermöglichen
- Ankommender und abfahrender Zug werden mit Ist-Zeiten geführt und die spätestmögliche Ist-Ankunftszeit reicht aus, um den abfahrenden Zug zur frühestmöglichen Ist-Abfahrtszeit zu erreichen (dies sollte nur ermöglicht werden, wenn die Ist-Abfahrtszeit sicher ist und nicht unterschritten wird)
- Die Anschlußzeit reicht nicht aus, der abfahrende Zug wird aber dennoch warten und einen Anschluß garantieren (Zug erscheint in Anschlußliste des verspäteten Referenzzuges)

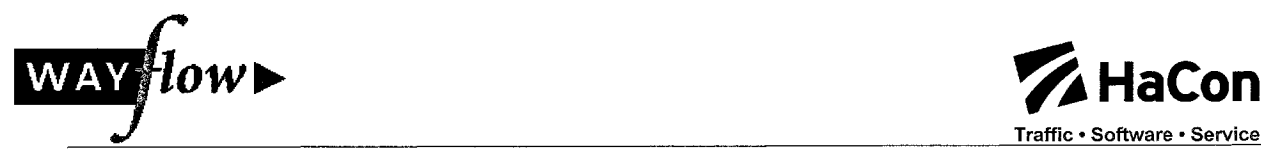

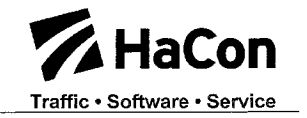

Die ersten beiden Fälle können mit den bisherigen Mechanismen behandelt werden. Für den letzten Fall sind zusätzliche Informationen notwendig. So muß einem verspäteten Zug eine Liste von Zügen zugeordnet werden, die trotz zu geringer Übergangszeit einen Anschluß garantieren.

Für jeden Zug und jeden betroffenen Bahnhof muß hierfür eine Liste der betroffenen Anschlüsse geführt werden. Der Anschluß wird wie folgt beschrieben:

- Bahnhof des abfahrenden Zuges
- Zugnummer des abfahrenden Zuges
- Soll-Zeit des abfahrenden Zuges

Die Bahnhofsnummer kann hier vom Ankunftsbahnhof abweichen, da auch über Fußwege gesicherte Anschlüsse gehalten werden können müssen.

#### 2.6.1.3 Bereitstellung der Daten

Die Verspätungsinformationen werden in einer Rohdatendatei CONNECT bereitgestellt. Die dynamische Datenaufbereitung wird nun aus diesen Daten und den eigentlichen Verspätungsinformationen eine PLANIST-Datei erstellen, die der Fahrplanauskunft ermöglicht, die Anschlüsse zu sichern.

Neben einer Beschreibung der Fahrt (z.B. über Zugnummer und Gattung) und des Gültigkeitstages kann dann eine Folge von erwarteten Verspätungen für jeden betroffenen Bahnhof erfolgen. Zudem können zu jedem Halt Anschiußzüge angegeben werden, die trotz einer Verspätung des Referenzzuges erreicht werden, us dieser Rohdateninformation muß nun eine Datei PLANIST erzeugt werden, mit der die dynamische Fahrplanauskunft arbeiten kann.

# 2.6.1.4 Einstieg in verspätete Züge

Werden auch extrem verspätete Züge von der Auskunft gleichberechtigt berücksichtigt, so können diese verspäteten Züge mit Zügen der "Folgetakte" konkurrieren. Die Fahrzeiten des verspäteten Zuges sind jedoch häufig sehr unsicher. Zudem könnten Auskünfte irritieren, bei denen die Ankunft im Sollfahrplan nach der Abfahrt des Anschlußzuges erfolgt. Daher wurde vorgesehen, daß die Fahrplanauskunft einen Einstieg in deutlich verspätete Züge nicht berücksichtigt. Die Entscheidung darüber, ob ein Zug aus Sicht der Auskunft für den Einstieg gesperrt wird, wurde abhängig gemacht von

- der Größe der Verspätung und/oder
- dem Zeitunterschied zwischen aktueller Zeit und prognostiziertem Einstieg,
- der Qualität der hochgerechneten Verspätungsinformation

Darüber hinaus könnte die Sperrung auch individuell für einzelne Halte des Zuges erfolgen.

Im Rahmen von wayflow wurde ein Rechenkern entwickelt, der Ist-Daten berücksichtigen konnte und mit Testdaten die verschiedenen Berechnungsmöglichkeiten durchgespielt hat.

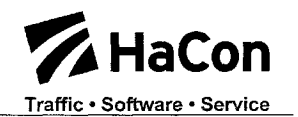

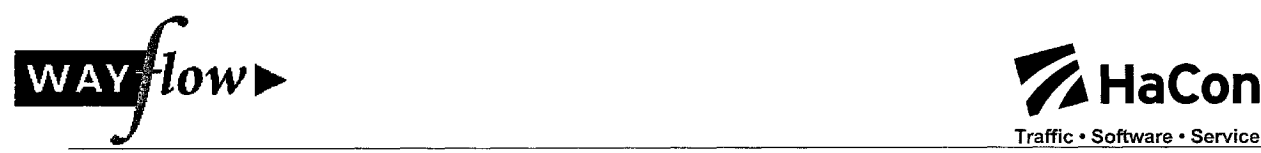

# 2.6.2 Demonstratoren

Im Rahmen von wayflow wurden zwei Demonstratoren entwickelt. Zum einen wurde das oben beschriebene Verfahren zur Ist-Auskunft und mit simulierten Verspätungen im Rahmen eines internen Demonstrators getestet. Hierbei hat sich herausgestellt, daß das System die gesetzten Erwartungen erfüllt und in der Tat alternative Routen ermittelt. Aufgrund von Problemen mit der Qualität der Ist-Daten wurde dieser Test jedoch nicht öffentlich durchgeführt. Die Qualität der Ist-Daten erschien so besser für eine einfachere Form der Darstellung über aktuelle Ankunfts- und Abfahrtstafeln geeignet zu sein. Die Ankunfts- und Abfahrtstafeln mit aktuellen Ist-Informationen wurden so in den offiziellen wayflow-Demonstrator integriert.

# 2.7 Übergreifende Preisinformation/Elektronisches Ticketing

Im Rahmen dieses Arbeitspaketes wurden Demonstratoren zum Testen der Benutzerinteraktion umgesetzt. Ziel war es den neuen Prozeß der Auswahl des Online-Tickets (Warenkorbfunktion) umzusetzen und erproben. Der wayflow Demonstrator hat nicht selbst den Ticketverkauf ermöglicht, wohl aber die volle Interaktion bis zum Kassengang. Damit konnten wertvolle Informationen für die spätere produktive Inbetriebnahme erfolgen.

#### 2.8 Verkehrsmanagement

Im Rahmen des Teilprojektes Verkehrsmanagement sollten Pendler über die aktuelle Verkehrslage umfassend informiert werden. Ziel war hier weniger die Integration von echten Verspätungen, sondern vielmehr von textuellen "Störungsinformantionen".

Die Erweiterung zu Störungsinfos bietet vielfältige Möglichkeiten. So können Störungen zu

- bestimmten Linien
- bestimmten Regionen
- bestimmten Bahnhöfen
- innerhalb bestimmter zeitlicher Grenzen

vorgegeben werden.

Die Versorgung mit Informationen kann automatisch aus vorhanden Systemen, z.B. RBL-Systemen erfolgen oder über eine eigene Internetapplikation zur Erstellung und Verwaltung dieser Informationen.

# 2.8.1 Erfassung der Störungsinformationen

Die Erfassung der Störungsinformationen erfolgt über ein komfortables Web-Frontend. Dabei können die Störungsmeldungen textuell erfaßt werden und bequem den relevanten Verknüpfungspunkten (Strecken, Verbindungen oder Knoten) zugeordnet werden

Der Sachbearbeiter kann hier Störungen zu einem bestimmten Bahnhof (durch Eingabe einer EVA-Nummer, oder eines Liniennamens (Fahrtname gemäß HAFAS) erfassen.

Die Information kann zeitlich durch die Angabe von

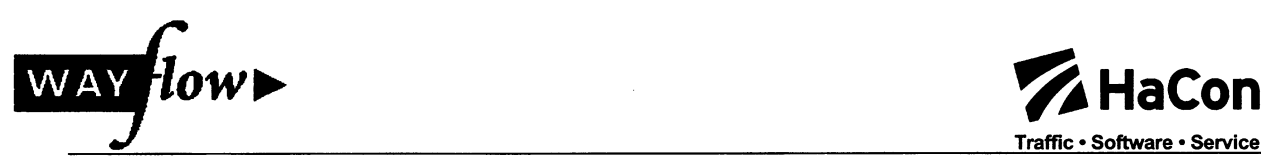

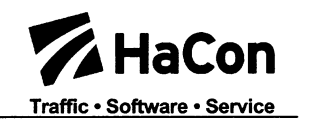

- Datum von
- Datum bis
- Uhrzeit von
- Uhrzeit bis

#### beschränkt werden.

Die Internet Applikation erlaubt folgende Operationen:

- Einfügen neuer Störungsinformationen
- Darstellung aller Störungsinformationen
- Löschen einzelner Störungsinformationen

Die folgende Abbildung zeigt die entsprechende Übersichtsseite des wayflow Demonstrators dazu:

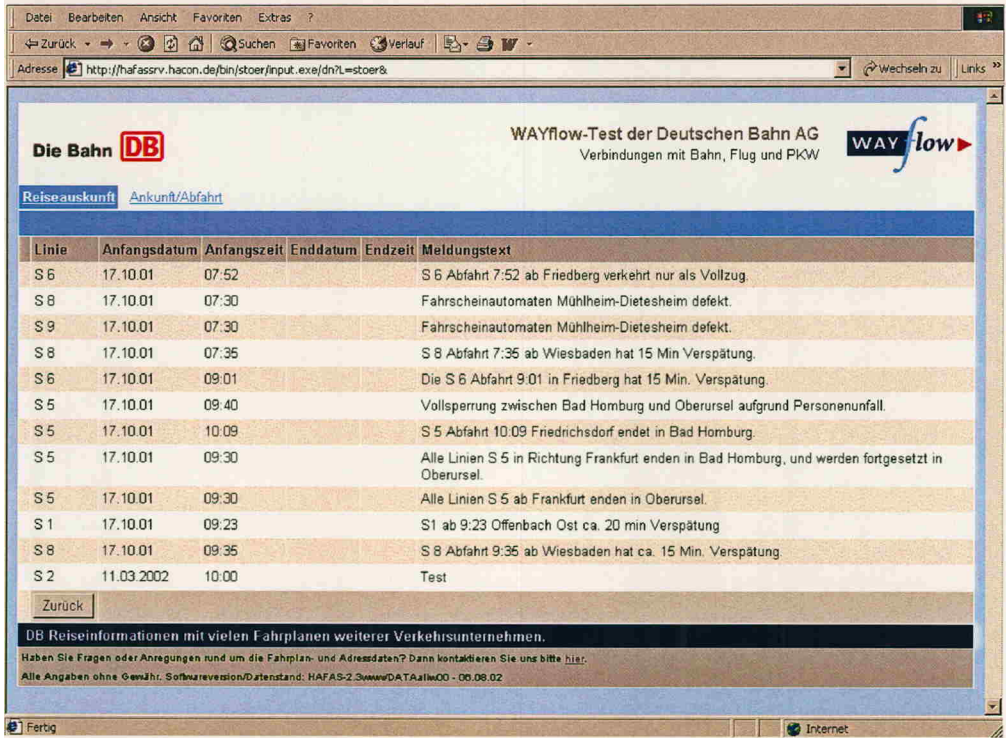

# Abbildung 14: Übersicht der erfaßten Störungen

Die eigentliche Maske zur Erfassung der Störungen ist in folgender Abbildung dargestellt:

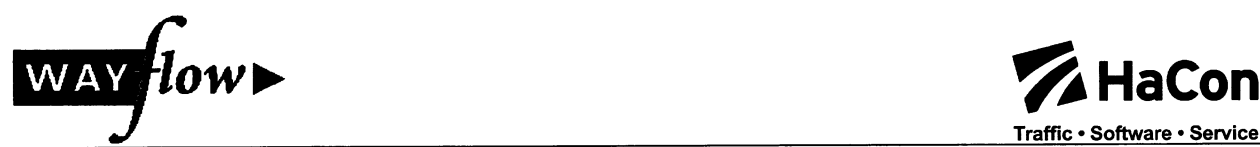

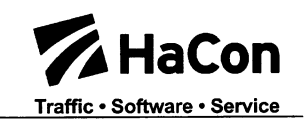

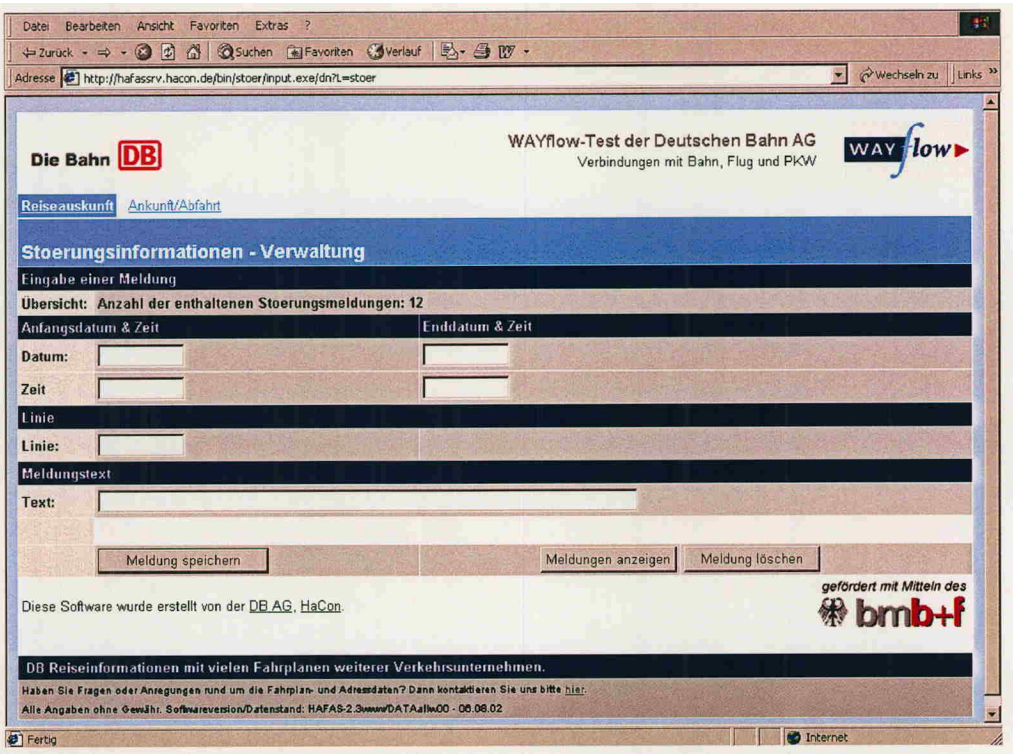

Abbildung 15: Erfassung von Störungen

# 2.8.2 Datenfluß der Störungsinformationen

Die Störungsinformationen können von einem Bearbeiter über einen gewöhnlichen Webbrowser und dem HTML-Frontend erfaßt und bearbeitet werden. Die Informationen selbst liegen auf der Störungsinfo Server Applikation und werden in einem XML Format gehalten.

#### 2.8.3 Darstellung der Störungsinformationen

Die einzelnen Störungsinformationen wurden direkt in die Auskunft integriert:

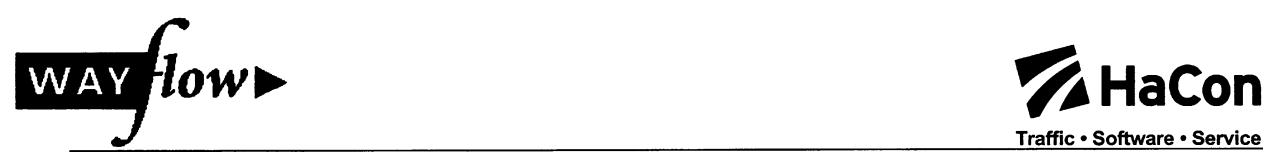

# Traffic · Software · Service

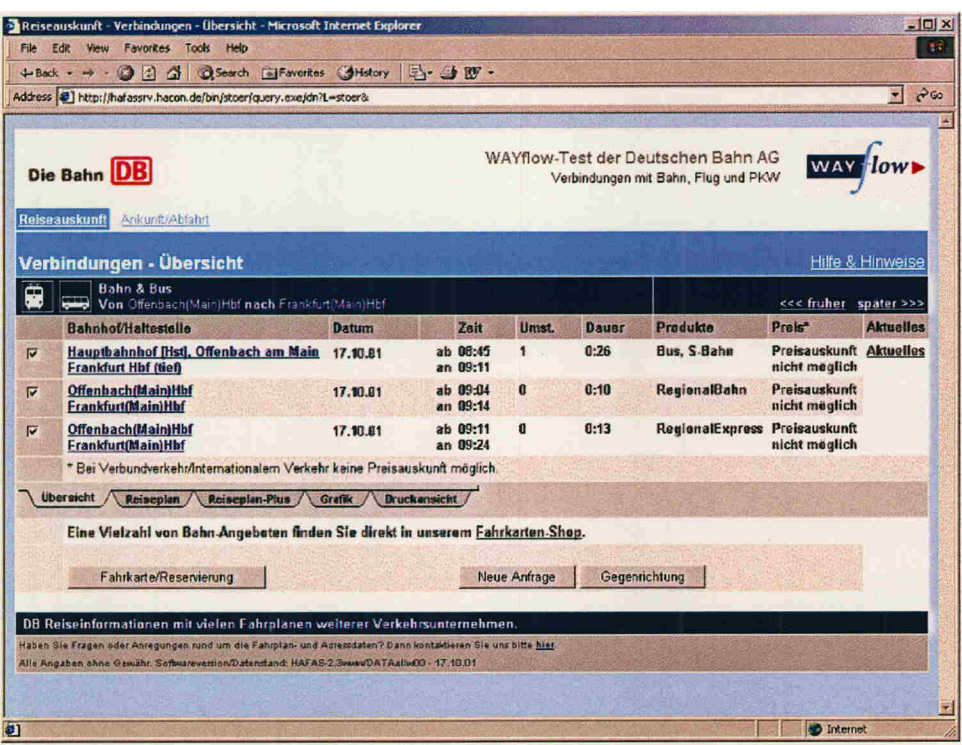

# Abbildung 16: Darstellung von Störungen in der Auskunft

Die Details der Störung sind über den Link "Aktuelles" abrufbar und werden in der folgenden Abbildung dargestellt:

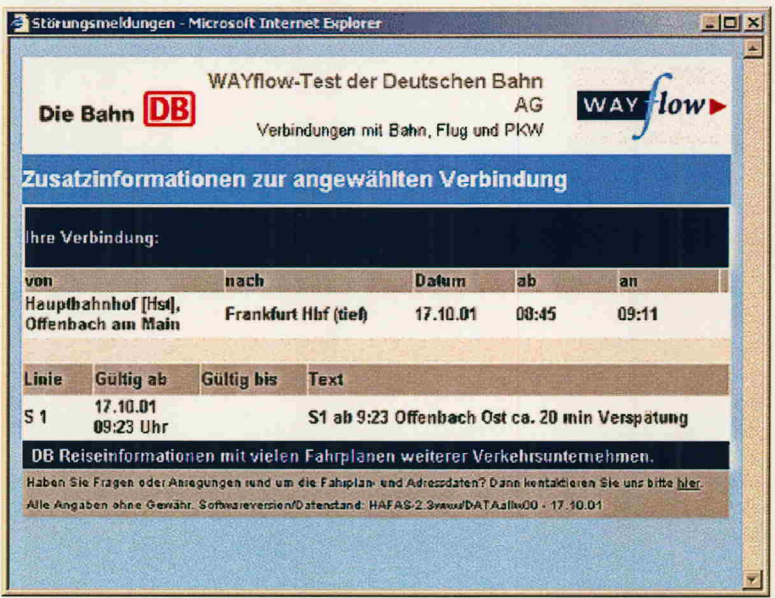

# Abbildung 17: Details der Störung

Die Art der Integration der Hinweise bzw. des Contents ist beliebig zu gestalten. So können in der Auskunft kurze Hinweise erfolgen, während der eigentliche Content erst in einem Zusatzfenster dargestellt wird.

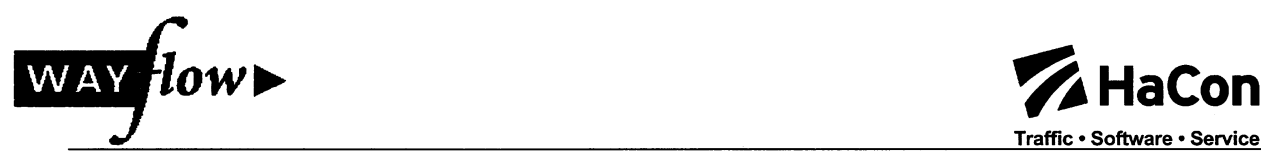

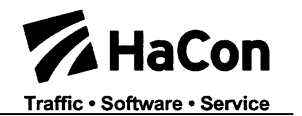

#### 2.9 Demonstratoren und Feldversuche

Die oben beschriebenen Entwicklungen wurden im Rahmen von verschiedenen Feldversuchen demonstriert. Die meisten Demonstratoren waren unter www.bahn.de/wavflow über das Internet für interessierte Tester erreichbar.

#### 2.9.1 Feldversuch D

Grundlage des Starts des Feldversuchs D war die Reiseauskunft der Bahn auf www.bahn.de im WAYflow-Design zum Zeitpunkt des Beginn des WAYflow-Projekts.

Über Promotion auf der Internetseite der Bahn sowie durch Versendung von Newslettern an eingetragene www.bahn.de-User wurden kontinuierlich WAYflow-Tester akquiriert, welche zunächst einen Fragebogen zum Mobilitätsverhalten sowie der persönlichen Bewertung der Verkehrssituation und der vorhandenen Informationsservices ausfüllten, um die Zugangsdaten zur WAYflow-Testversion der WAYflow-Reiseauskunft (www.bahn.de/WAYflow) zu erhalten.

Den angemeldeten Testern stand während der Projektlaufzeit ein Demonstrator im Internet zur Verfügung. So konnten die sukzessiv entwickelten Dienste intensiv getestet und bewertet werden. Wenn für einen bestimmten Dienst bzw. eine bestimmte Komponente das "Reifestadium" attestiert werden konnte, wurde er in den dauerhaften Betrieb übernommen, also ab diesem Zeitpunkt auf www.bahn.de präsentiert.

Die Reiseauskunft wurde in einem mehrstufigem Plan mit drei Software-Releases ausgebaut:

#### 2.9.1.1 Release 1: Zeitraum Juni 2000 - Juni 2001

• Intermodales Routing von Adresse zu Adresse - deutschlandweit

Die Reiseauskunft der Bahn umfaßt nahezu den gesamten ÖPNV Deutschlands und besitzt damit eine ausgezeichnete Basis für die Ermittlung adressenfeiner Verbindungen.

Der Vor- und Nachlauf – also der Weg von einer beliebigen Startadresse im Bundesgebiet zur ersten Haltestelle der ÖPV-Verbindung und von der letzten Haltestelle zur Zieladresse – wird abhängig von der jeweiligen Distanz als Fußweg oder als Taxiroute ausgegeben. Dabei wird eine Beschreibung sowie eine grafische Darstellung (Stadtplanausschnitt) dieses Weges erzeugt. Die Kosten für eine etwaige Taxifahrt im Vor-/Nachlauf werden ebenfalls berechnet.

• Ist-Informationen auf Basis der Ankunfts- und Abfahrtspläne

Je nach Verfügbarkeit entsprechender Prognosedaten werden in den Ankunftsund Abfahrtsplänen bahnhofsbezogen die tatsächlichen Ankunfts- und Abfahrtszeiten sowie Gleisänderungen angezeigt. Damit ist es möglich, die aktuelle Betriebslage eines Bahnhofs abzurufen und in die eigene Reiseplanung einzubeziehen.

#### 2.9.1.2 Release 2: Zeitraum Juli 2001 - November 2002

- Erweiterung des intermodalen Routing um Flugpläne
- Vergleich zwischen intermodalem Routing (Bahn/Bus/Flug & Vor- und Nachlauf

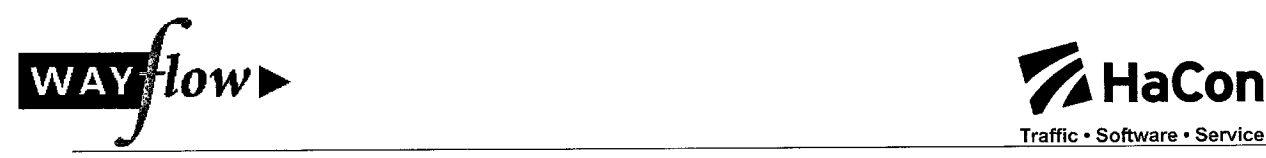

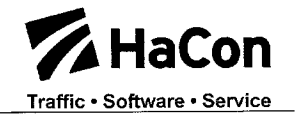

mit Taxi/zu Fuß) und Individualverkehrsrouting  $\Rightarrow$  multimodales Routing

Hier werden ÖPV-Verbindungen als auch Individualverkehrsrouten mit gleichen Start- und Zielpunkten berechnet und zum Vergleich der Reisezeit und der Kosten gegenübergestellt.

• Preisauskunft DB/Taxi/PKW

Neben den DB-Angeboten werden die Taxipreise im Vor- und Nachlauf sowie die Vollkosten für eine entsprechende Individualverkehrsroute berechnet.

• Routing von und zu Points of Interest (Museum, Hotel, Stadion)

Bislang konnten nur Haltestellen/Bahnhöfe oder Adressen als Start- oder Zielpunkt bestimmt werden. Mit dieser Erweiterung lassen sich auch Points of Interest als Start- und Zielorte definieren, so dass über die Reiseauskunft nun z.B. auch Hotels, Restaurants, Theater, Sehenswürdigkeiten u.v.m. insbesondere in den größeren Städten Deutschlands gefunden werden können.

#### 2.9.1.3 Release 3: Januar 2002 bis Mai 2002

- Intermodales Routing unter Berücksichtigung von Park&Ride und Optimierung multimodales Routing
- Test Interaktionsdesign "Formloses Ticketing"
- Optimierung Interaktionsdesign multimodale/intermodale Auskunft

Um die Benutzerfreundlichkeit der Dienste zu erhalten und zu erhöhen, wird nach Ablauf der Erprobungszeit - das Interaktionsdesign bewertet und optimiert.

#### 2.9.1.4 Release 4: Juni 2002 bis August 2002

- Intermodales Routing unter Berücksichtigung von Park&Ride und Optimierung multimodales Routing
- "all type search" (gemischte Haltestellen/Adressen/POI-Suche)
- PDF Karte mit persönlichem Fahrplan
- Darstellung von Zusatzinformationen wie Störfallmeldungen im Demonstrator
- Ansteuerung Routing/GIS-Server über xml-Schnittstelle (im Demonstrator für den Tester nicht erkennbar)

Fast alle im Projektzeitraum entwickelten Funktionalitäten konnten unmittelbar nach der Testphase in WAYflow produktiv (und damit auch über "www.bahn.de" für alle Internetnutzer verfügbar) geschaltet werden.

#### 2.9.2 Feldversuch E

Im Feldversuch E werden Strategien erprobt, die sich den folgenden Anwendungsfeldern zuordnen lassen:

- planbares Ereignis (hier: Großveranstaltung)
- generisches Ereignis (z.B. Unfälle, betriebsbedingte oder witterungsbedingte Störungen, Katastrophen)
- Spitzenstunde (morgendliche Spitze)

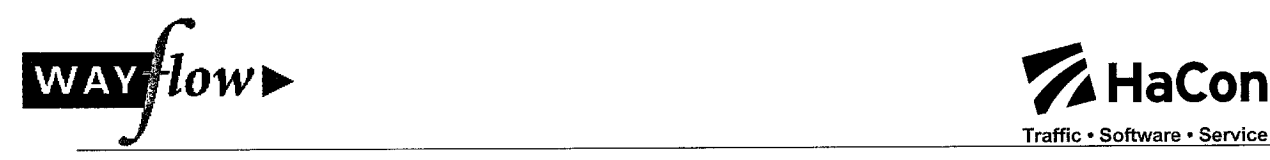

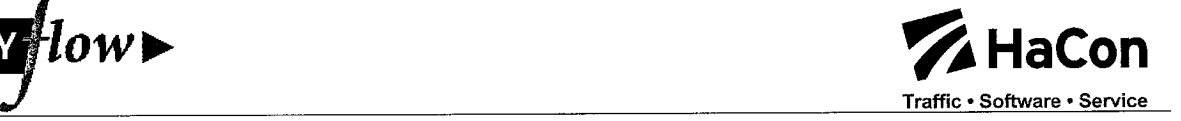

HaCon war in diesem Bereich mit Erweiterungen der Reiseauskunft um aktuelle Informationen befaßt. Weiterhin galt es ein Tool zu schaffen, mit dem diese Informationen erfaßt und gepflegt werden können (siehe 2.8).

# 2.9.2.1 Optimierung der Reisendeninformation ("Pendlerdienst")

Ziel dieser Maßnahme ist es im Falle eines Ströfalls im ÖV dynamisch die aktuelle Information über die Störung an den Kunden weiterzugeben. Innerhalb des WAYflow-Projektes soll diese Information hauptsächlich über die Reiseauskunft der Deutschen Bahn erfolgen.

Zur Durchführung und Gestaltung dieses "Pendlerdienstes" war es notwendig vor Aktivschaltung einen internen Pre-Test durchzuführen, bei dem das Handling sowie die Umsetzbarkeit getestet werden sollte. Dieser Pre-Test lief während der Buchmesse 2001.

#### 2.9.2.1.1 Durchführung des Pre-Tests zum "Pendlerdienst"

Als DB-interner Laborversuch wurde zur Buchmesse 2001 in Frankfurt (Störfallwahrscheinlichkeit durch Sonderverkehr erhöht) eine Erprobung dieser Kommunikationskette sowie eine anschließende Bewertung der einzelnen Module und des Outputs durchgeführt. Dabei wurde erstmals ein Tool angewandt, mit Hilfe dessen ein Mitarbeiter in der Transportleitung der DB Regio direkt die Störfallinformationen in eine Schnittstellen-Maske zur Reiseauskunft der Deutschen Bahn eingeben kann. Die Informationen können dann in einer Zusatzspalte "Aktuelles" direkt vom Kunden online abgefragt werden, so dass eine Alternativroutenentscheidung bei Vorliegen eines Störfalls schnell und durch eine Abfrage (z.B. spätere Verbindung) vorgenommen werden kann.

#### 2.9.2.1.2 Erfassung der Informationen

Alle eingegebenen Meldungen wurden direkt und korrekt in den internen XML-Dialekt umgewandelt und vom Server eingelesen. Die Refreshrate des Servers betrug 5 Minuten. Datums- und Zeitangaben waren unkritisch. Hielt man sich an die gegebenen Rahmenbedingungen, so wurden alle eingegebenen Linienbezeichnungen auch korrekt verarbeitet.

Die Testumgebung wurde definiert durch den Hafas-Internetserver (4.20) mit Erweiterungen zur Störfallausgabe, einem virtuellem Server auf WAYflow-Basis, erweitert um Ausgabemöglichkeiten der Störfallmeldungen sowie des eigentlichen Tools zur internetbasierten Eingabe von Störfallmeldungen (input.exe).

#### 2.9.2.1.3 Feldversuch "Pendlerdienst" im April 2002

Im April 2002 wurde der WAYflow-Feldversuch "Integration von Störfallinformationen in die Reiseauskunft" wiederholt. Er grenzt sich jedoch vom vorher beschriebenen Laborversuch durch folgende Kriterien ab:

- Durchführungszeitraum: 2 Wochen
- Öffentlichkeitswirksam und als Demonstrator bewertbar durch Testkunden
- Verbesserung der Tool-Eigenschaften nach Erfahrungen des Pre-Tests sowie der Informationskette nach den Ergebnissen und Ableitungen aus dem Laborversuch

Die Idee ist bei diesem Modul des Feldversuches, originäre Störfalldaten (z.B. Zugverspätungen) online und dynamisch an den Kunden weiterzuleiten, um

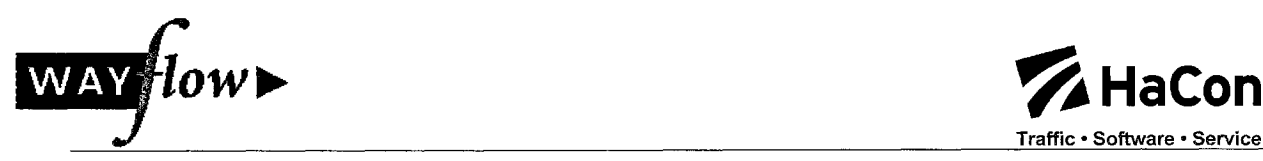

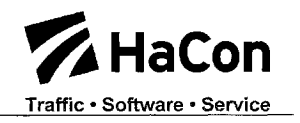

entsprechend das Verkehrsmittel- bzw. Fahrtantrittszeitwahlverhalten zu beeinflussen bzw. das Kundeninformationsmanagement im ÖV zu verbessern. Anders als beim Status Quo des DB-Systems RIS (Anzeigen der Verspätungsminuten im Internet) soll der Pendlerdienst eine erweiterte Darstellung der Störfallinformation bieten und darüber hinaus nicht nur Störfallmeldungen im Schienenverkehr sondern "Aktuelle Meldungen" insgesamt zur Verfügung stellen können (z.B. Sonderverkehr, Events etc.).

Im Feldversuch wurden als wesentliche Informationen

- die betroffene Linie
- die Störfallzeitraum und
- die Störfallursache

#### übermittelt.

Um dem Anspruch innerhalb des WAYflow-Projektes gerecht zu werden, dynamische ÖV-Daten zu generieren und den Kunden online zur Verfügung zu stellen wurde ein Konzept entworfen (vgl. Pre-Test zur Frankfurter Buchmesse), welches die aktuellen Störfallmeldungen von der DB Netz AG direkt aus der Transportleitung der DB Regio AG aufgreift und mittels einer technisch im Projekt WAYflow neu entwickelten Datenschnittstelle, im folgenden "Störfallmaske" genannt, an online-Kundeninformationssysteme weiterleitet. Die Störfallmaske wurde während des Testzeitraumes manuell bedient

Die Störfallmaske ist in Ihrer Bedienung sehr einfach zu handhaben und übersichtlich angelegt, um einen direkten, schnellen Datenimport zu ermöglichen. Zur weiteren Optimierung wurden noch Roll-up-Boxen zur schnellen Zuscheidung "Ursachen" und "Zeitintervall" integriert. Redaktionell stand der Begriff "Aufgrund von.." fest und wurde nur noch entsprechend mit dem Feld "Ursache" ergänzt. Der Output erfolgte über das – erstmals genutzte – update der DB-WAYflow-Reiseauskunft (adressscharf) im Internet ("www.bahn.de"-analog). Der Kunde hat nunmehr die Möglichkeit, im Falle einer neuen Meldung den Button "Aktuelles" anzuklicken.

Dieser öffnet ein Pop-up-Fenster mit den entsprechenden Texten des Pendlerdienstes. Neben diesem Feldversuchmodul hat der User bzw. ÖV-Kunde auch schnell die Möglichkeit, sich über alternative Reiserouten zu erkundigen und zusätzlich einen für seinen Pendlerkorridor spezifischen Mobilitätsvergleich IV/ÖV (z.B. Fahrzeitenvergleich) auswerten zu lassen.

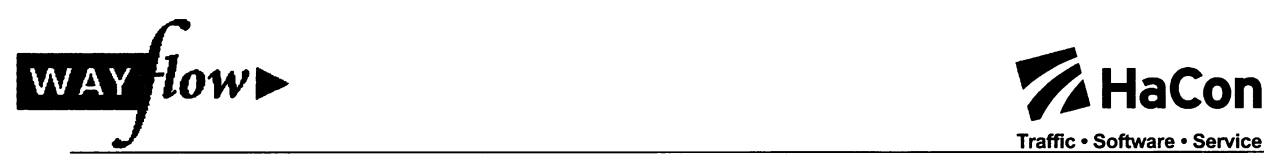

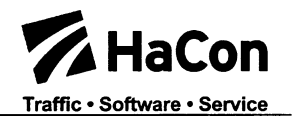

# 3 Projektnutzen

Bereits während der Laufzeit des Projektes wurde die Mehrzahl der im Feldversuch demonstrierten Funktionalitäten in die produktive Umgebung übernommen und konnten in der Fahrplanauskunft auf "www.bahn.de" genutzt werden.

Inzwischen sind folgende Funktionalitäten produktiv – und damit für alle Internet-Nutzer (national und international) zugänglich:

- Intermodaler Router
- Multimodaler Router
- IV-Router mit XML Schnittstelle

Es besteht die feste Absicht, diese Dienste auch in Zukunft produktiv zu halten. Neue Weiterentwicklungen wie z.B. der Umweltmobilcheck waren nur auf Grundlage des intermodalen und multimodalen Routenplaners möglich. Die folgende Abbildung zeit einen Umweltvergleich zwischen Bahn und Auto mit dem UmweltMobilCheck:

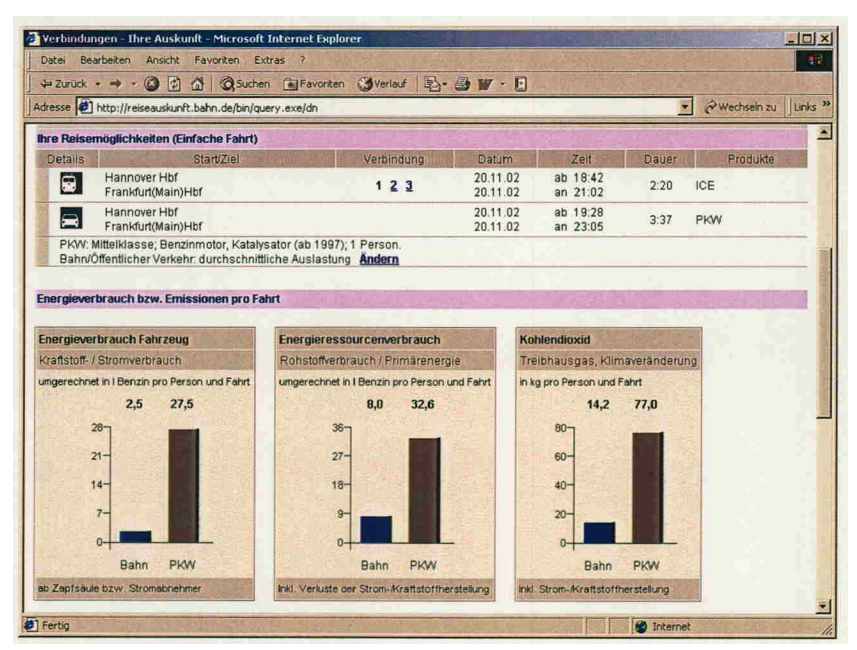

Abbildung 18: UmweltMobilCheck

Monatlich werden unter www.bahn.de derzeit knapp 700.000 Anfragen von oder zu einer Adresse bearbeitet. Schon dies verdeutlicht die hohe Akzeptanz des intermodalen Routers.

Das Tool für die Eingabe und Ausgabe von Störungsmeldungen (über das Internet) bedürfte für seinen produktiven Einsatz weiterer Anpassungen an die reale Umgebung in den Transportleitungen/Betriebszentralen der beteiligten Verkehrsunternehmen, die in der Laufzeit des Projektes weder vorgesehen, noch leistbar waren.

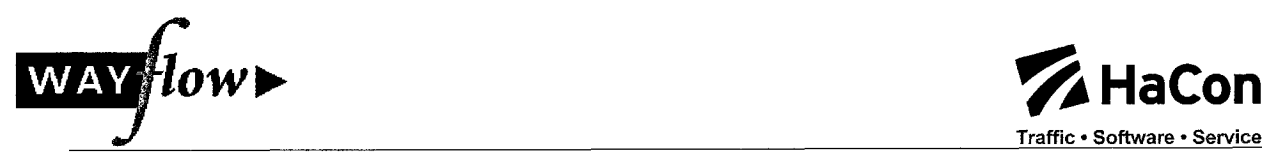

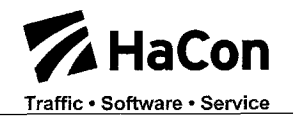

# 4 Wechselwirkungen mit anderen Projekten

Während der Projektphase erfolgte ein intensiver Austausch mit anderen Projektaktivitäten.

• EU-SPIRIT

Über den Partner HaCon wurden laufend Erfahrungen ausgetauscht

• **DELFI** 

Über die Partner TLC/DB Systems und HaCon wurden Erkenntnisse aus wayflow in die verteilte Suche des ÖV eingebracht. Zudem haben die architektonischen Voraussetzungen aus DELFI die Designphase in wayflow maßgeblich beeinflußt. Eine Kompatibilität zu DELFI konnte so gewährleistet werden.

*intermobil* 

Die DB als Projektpartner in beiden Projekten hat hier eine Querschnittsfunktion wahrgenommen.

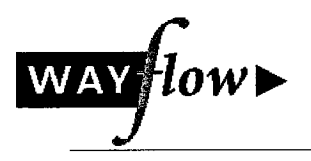

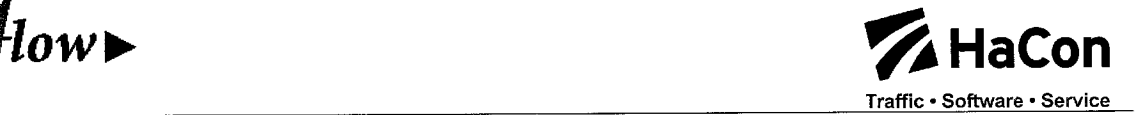

# 5 Veröffentlichungen

Neben den im Anhang als interne Dokumente erstellten Dokumentationen wurden die Ergebnisse jährlich auf den HAFAS Anwenderkonferenzen vorgestellt. Weiterhin wurde die DB bei der Erstellung von Veröffentlichungen unterstützt.

Im Zeitablauf des Projektes wurden von der Deutschen Bahn AG folgende WAYflow-Kommunikationsmaßnahmen durchgeführt:

- Präsentationen auf Kongressen und Veranstaltungen bzw. sonstige Öffentlichkeit
	- World Congress on Intelligent Transport Systems, 6.-9.11.2000 in Turin
	- Standbeteiligung auf der IAA in Frankfurt/M. im September 1999
	- Vorbereitung der DB-Inhalte zum Standkonzept auf der Heureka 6./7.03.2002
	- Fachvortrag "Multimodale Kundeninformation der erste Schritt für durchgehende internetgestütze Kundenprozesse" sowie Standbeteiligung auf dem mobiball Statusseminars 28./29.05.2002 in Berlin
	- Schaltung der dynamischen Anzeigetafel in Frankfurt Hbf zur IAA 2002
	- Aushang eines Alternativroutenplans in Hofheim/Taunus als Dienstleistung zur Routingempfehlung im Falle eines Störfalles
	- Konzeption eines Präsentationsvideos zu den WAYflow-Feldversuchen zum mobiball Statusseminar sowie Unterstützung bei den Dreharbeiten vor Ort
	- Anwendung eines dynamischen Störfalldienstes (für Pendler, 3-wöchige Testphase mit eigens entwickeltem Störfall-Tool) für einen eingeschränkten Testuser-kreis

#### • Printkommunikation

- Darstellung des Projektes und des Aufgabenbereiches der Bahn in Artikeln der bahneigenen Medien: "BahnZeit" 12/99 (Zielgruppe Mitarbeiter) und "Business Travel" (3/2000, Zielgruppe Geschäftsreisende)
- Beteiligung und Vorbereitung der bahnrelevanten Themen an den Wayflow-Werkstattberichten 1-5 sowie den Broschüren zu den o.g. Veranstaltungen

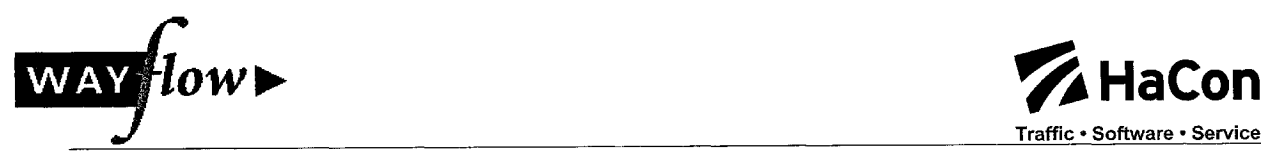

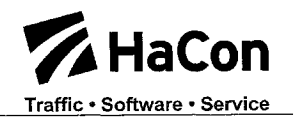

- Online-Kommunikation
	- Beteiligung am partnerübergreifenden Internetauftritt von www.wayflow.de
	- Erstellung einer WAYflow- Info Seite als Testeingang auf www.bahn.de. Hierüber permanente Gewinnung von Feldversuch-Testusern (ca. 7500 Testuser seit Beginn des Projektes).
	- Vorbereitung der Rund-E-Mails zur Aktivierung der Testuser für die verschiedenen Releases und Schaffung von Teilnahmeanreizen ( z.B. ICE Simulatorfahrten, Palmtops, Reisegutscheine, Verlosung BahnCards, exklusiver Bildschirmschoner)
	- E-Mail Betreuung der Testuser und Support bei technischen Problemen
- Evaluation Feldversuch D (Federführung DB AG ) und <sup>E</sup> (Federführung HLSV)
	- Evaluationsendbericht

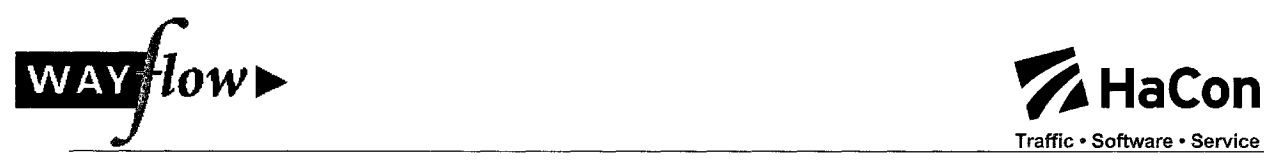

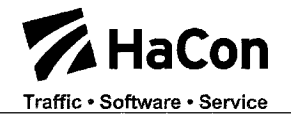

# 6 Anhang

# 6.1 Dokumentationen und Papiere HaCon

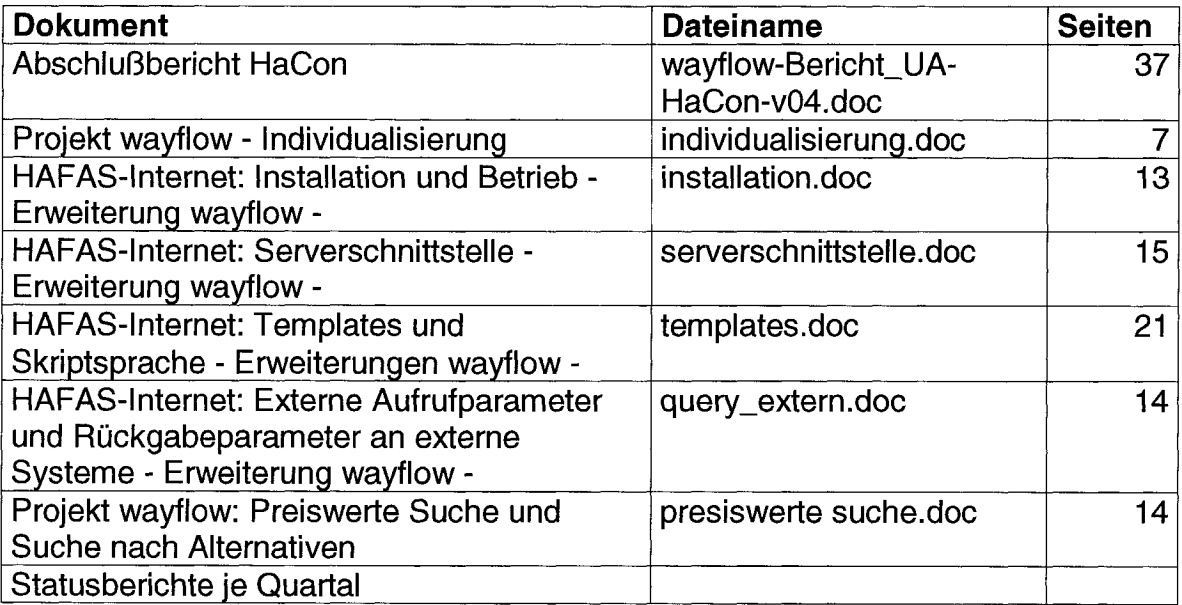

 $\bar{\lambda}$